#### Predictive Analytics

#### L. Torgo

ltorgo@knoyda.com KNOYDA, Know Your Data!

#### Jul, 2019

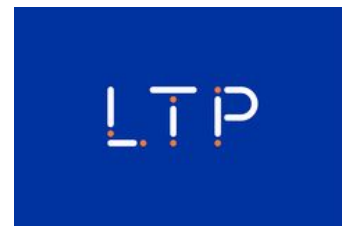

#### Introduction

## What is Prediction?

#### **Definition**

- <span id="page-0-0"></span>**Predicti[on \(for](#page-0-0)ecasting) is the ability to anticipate the future.**
- **Prediction is possible if we assume that there is some regularity in** what we observe, i.e. if the observed events are not random.

#### Example

*Medical Diagnosis*: given an historical record containing the symptoms observed in several patients and the respective diagnosis, try to forecast the correct diagnosis for a new patient for which we know the symptoms.

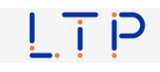

#### Prediction Models

- Are obtained on the basis of the assumption that there is an unknown mechanism that maps the characteristics of the observations into conclusions/diagnoses. The goal of prediction models is to discover this mechanism.
	- Going back to the medical diagnosis what we want is to know how symptoms influence the diagnosis.
- $\blacksquare$  Have access to a data set with "examples" of this mapping, e.g. this patient had symptoms *x*, *y*, *z* and the conclusion was that he had disease *p*
- $\blacksquare$  Try to obtain, using the available data, an approximation of the unknown function that maps the observation descriptors into the conclusions, i.e. *Prediction* = *f*(*Descriptors*)

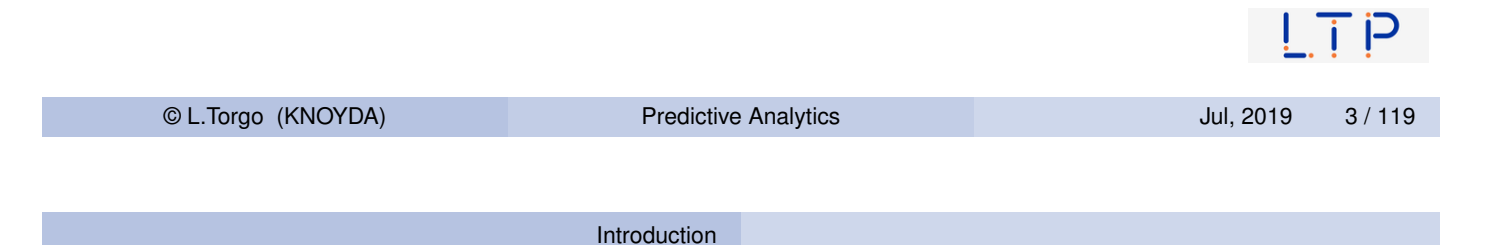

## "Entities" involved in Predictive Modelling

- Descriptors of the observation: set of variables that describe the properties (features, attributes) of the cases in the data set
- **Target v[ariabl](#page-0-0)e:**

what we want to predict/conclude regards the observations

- $\blacksquare$  The goal is to obtain an approximation of the function  $Y = f(X_1, X_2, \dots, X_p)$ , where *Y* is the target variable and  $X_1, X_{1,2}, \cdots, X_p$  the variables describing the characteristics of the cases.
- It is assumed that *Y* is a variable whose values depend on the values of the variables which describe the cases. We just do not know how!
- The goal of the modelling techniques is thus to obtain a good approximation of the unknown function *f*()  $\mathsf{I}$  i P

#### How are the Models Used?

Predictive models have two main uses:

#### **1** Prediction

use the obtained models to make predictions regards the target variable of new cases given their descriptors.

2 Comprehensibility

use the models to better understand which are the factors that influence the conclusions.

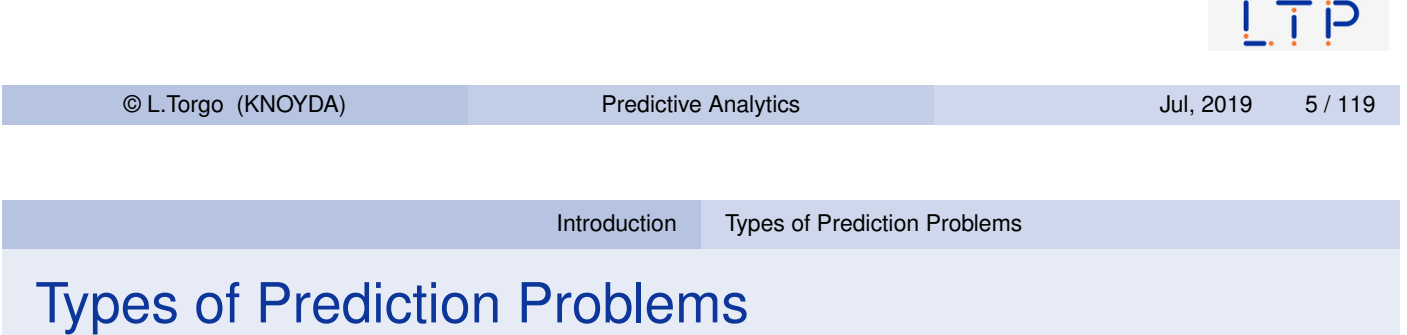

- <span id="page-2-0"></span>■ Dependi[ng on](#page-0-0) [the type of t](#page-2-0)he target variable (*Y*) we may be facing two different types of prediction models:
	- 1 Classification Problems the target variable *Y* is nominal e.g. medical diagnosis - given the symptoms of a patient try to predict the diagnosis
	- 2 Regression Problems the target variable *Y* is numeric e.g. forecast the market value of a certain asset given its characteristics

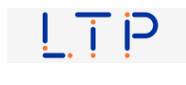

## Examples of Prediction Problems

- Classification
	- A marketing department of a bank stores information on previous telephone contacts with its costumers for selling new products.
	- For each client a series of personal information is stored together with the results of the last contact (if it bought or not the product).
	- $\blacksquare$  The goal of this application is to obtain a predictive model that can forecast whether a client will buy or not a new product before the phone contact takes place.

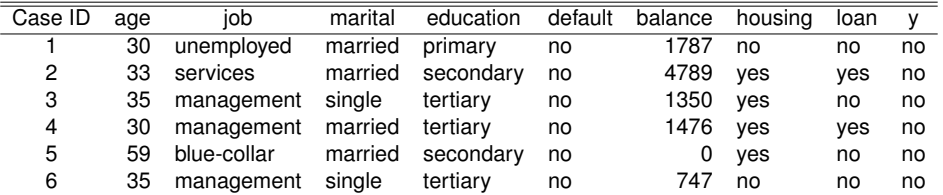

#### **Regression**

■ On the previous car insurance data try to forecast the normalized losses of a car based on its characteristics.

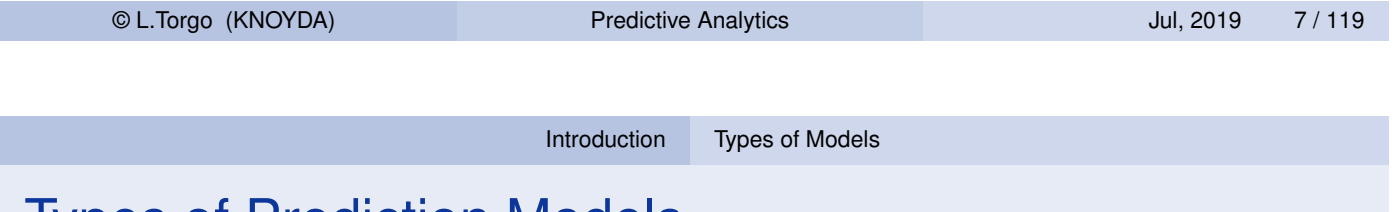

## Types of Prediction Models

- <span id="page-3-0"></span>■ There are many techniques that can be used to obtain prediction models [based](#page-0-0) [on a data se](#page-2-0)t.
- $\blacksquare$  Independently of the pros and cons of each alternative, all have some key characteristics:
	- 1 They assume a certain functional form for the unknown function *f*() 2 Given this assumed form the methods try to obtain the best
		- possible model based on:
			- 1 the given data set
			- 2 a certain preference criterion that allows comparing the different alternative model variants

## Functional Forms of the Models

 $\blacksquare$  There are many variants. Examples include:

- Mathematical formulae e.g. linear discriminants
- **Logical approaches e.g. classification or regression trees, rules**
- **Probabilistic approaches e.g. naive Bayes**
- Other approaches e.g. neural networks, SVMs, etc.
- Sets of models (ensembles) e.g. random forests, adaBoost
- These different approaches entail different compromises in terms of:
	- **EXECUTE:** Assumptions on the unknown form of dependency between the target and the predictors
	- Computational complexity of the search problem
	- $\blacksquare$  Flexibility in terms of being able to approximate different types of functions
	- $\blacksquare$  Interpretability of the resulting model
	- etc.

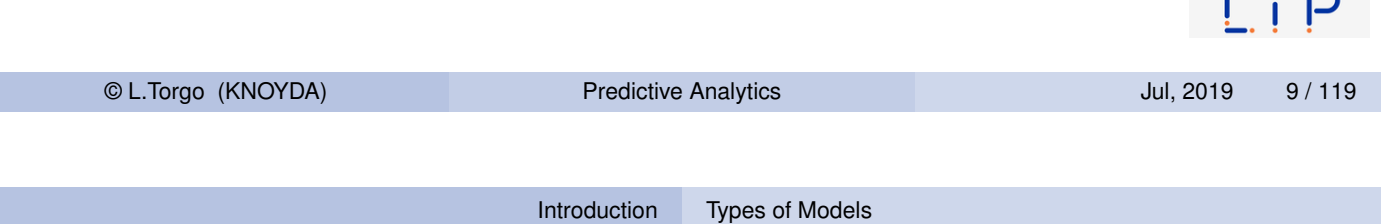

Which Models or Model Variants to Use?

- **This qu[estion](#page-0-0) i[s](#page-3-0) [often](#page-3-0) known as the Model Selection problem**
- The answer depends on the goals of the final user i.e. the Preference Biases of the user
- **Establishing which are the preference criteria for a given** prediction problem allows to compare and select different models or variants of the same model

 $\blacksquare$ 

# Evaluation Metrics

Evaluation Metrics Classification Problems

#### Classification Problems

#### The setting

- Given data set  $\{<{\bf x}_i,y_i>\}_{i=1}^N$  $\frac{N}{i=1}$ , where  $\mathbf{x}_i$  is a feature vector  $x_1, x_2, \dots, x_p$  > [and](#page-5-0)  $y_i \in \mathcal{Y}$  is the value of the nominal variable *Y*
- <span id="page-5-0"></span>**There is an unknown function**  $Y = f(\mathbf{x})$

#### The approach

- Assume a functional form  $h_\theta(\mathbf{x})$  for the unknown function  $f(),$ where  $\theta$  are a set of parameters
- Assume a preference criterion over the space of possible parameterizations of *h*()
- Search for the "optimal" *h*() according to the criterion and the data set

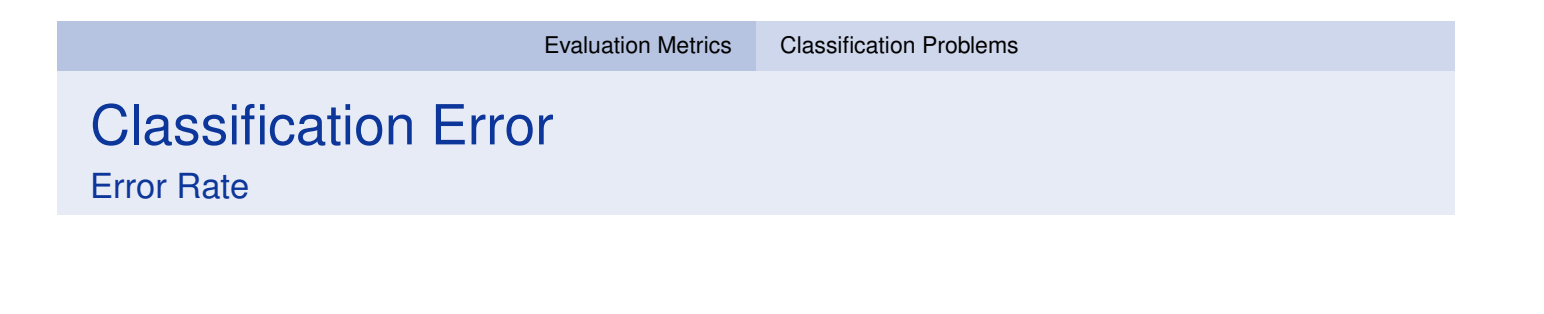

- Given a set of test cases  $N_{test}$  we can obtain the predictions for these cases using some classification model.
- The *Error Rate* (L<sub>0/1</sub>) measures the proportion of these predictions that are incorrect.
- $\blacksquare$  In order to calculate the error rate we need to obtain the information on the true class values of the *Ntest* cases.

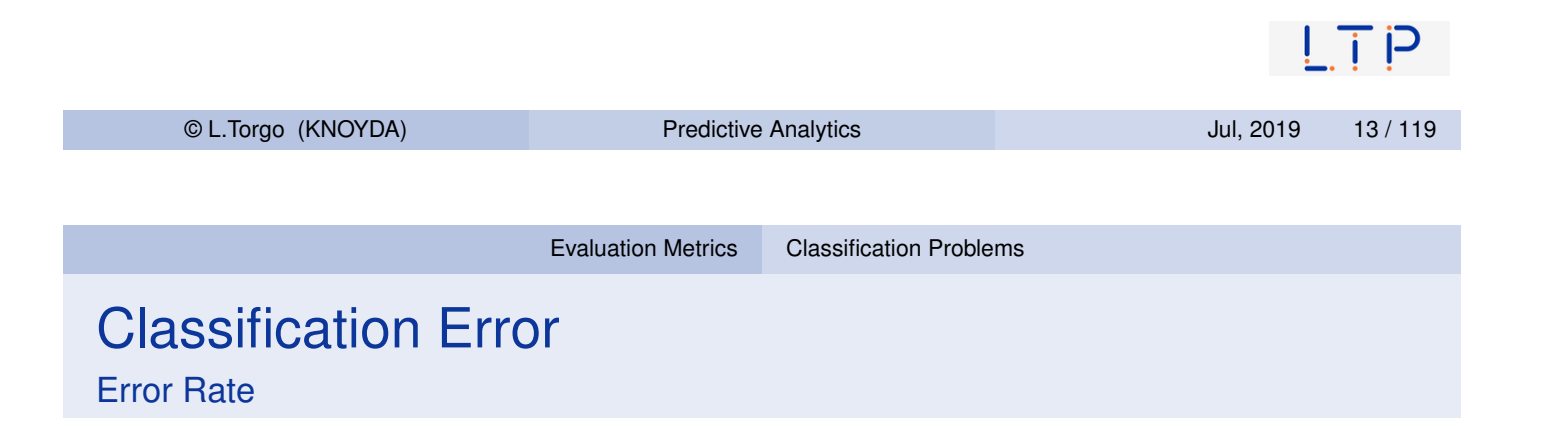

Given [a test set for which](#page-5-0) we know the true class the error rate can be calculated as follows,

$$
L_{0/1} = \frac{1}{N_{test}} \sum_{i=1}^{N_{test}} I(\hat{h_{\theta}}(\mathbf{x}_i), y_i)
$$

where *I*() is an indicator function such that  $I(x, y) = 0$  if  $x = y$  and 1 otherwise; and  $\hat{h}_{\theta}(\mathbf{x}_i)$  is the prediction of the model being evaluated for the test case *i* that has as true class the value *y<sup>i</sup>* .

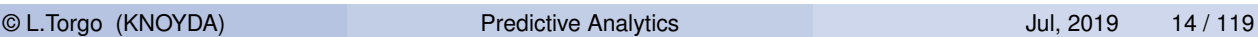

#### Confusion Matrices

- A square  $nc \times nc$  matrix, where  $nc$  is the number of class values of the problem
- $\blacksquare$  The matrix contains the number of times each pair (ObservedClass,PredictedClass) occurred when testing a classification model on a set of cases

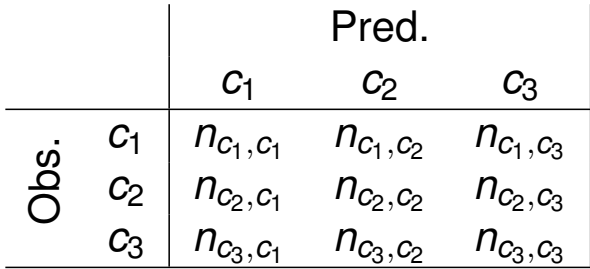

The error rate can be calculated from the information on this table.

```
© L.Torgo (KNOYDA) Predictive Analytics Jul, 2019 15 / 119
                         Evaluation Metrics Classification Problems
An Example in R
```

```
trueVals <- c("c1","c1","c2","c1","c3","c1","c2","c3","c2","c3")
preds <- c("c1","c2","c1","c3","c3","c1","c1","c3","c1","c2")
confMatrix <- table(trueVals,preds)
confMatrix
## preds
## trueVals c1 c2 c3
## c1 2 1 1
## c2 3 0 0
## c3 0 1 2
errorRate <- 1-sum(diag(confMatrix))/sum(confMatrix)
errorRate
## [1] 0.6
```
#### Cost-Sensitive Applications

- $\blacksquare$  In the error rate one assumes that all errors and correct predictions have the same value
- This may not be adequate for some applications

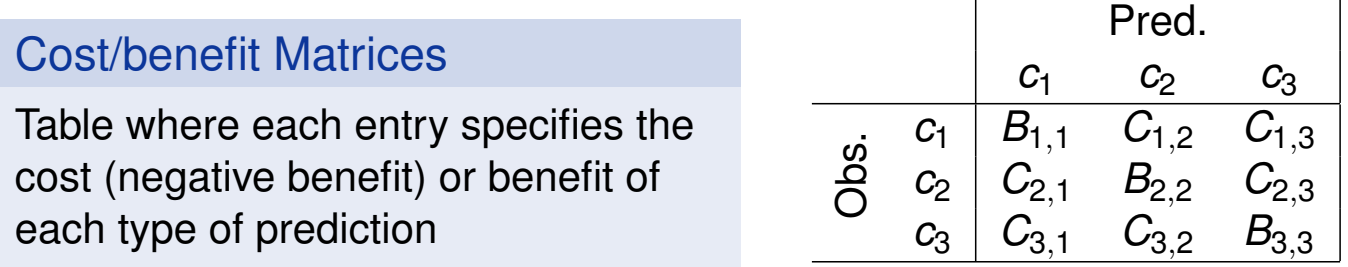

**Models are then evaluated by the total balance of their predictions,** i.e. the sum of the benefits minus the costs.

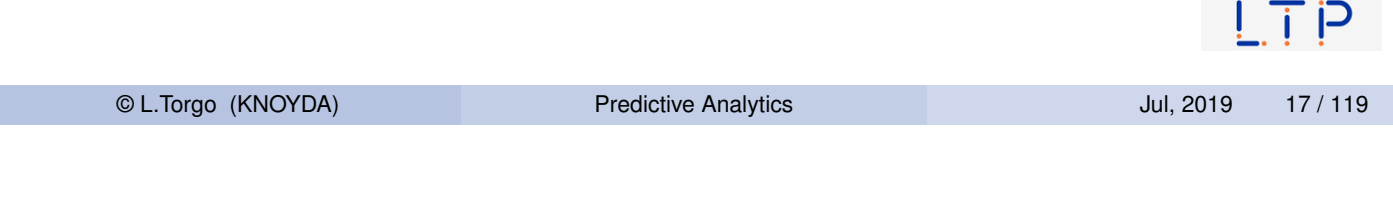

#### Evaluation Metrics Classification Problems

#### An Example in R

```
trueVals <- c("c1","c1","c2","c1","c3","c1","c2","c3","c2","c3")
preds <- c("c1","c2","c1","c3","c3","c1","c1","c3","c1","c2")
confMatrix <- table(trueVals, preds)
costMatrix <- matrix(c(10,-2,-4,-2,30,-3,-5,-6,12),ncol=3)
colnames(costMatrix) <- c("predC1","predC2","predC3")
rownames(costMatrix) <- c("obsC1","obsC2","obsC3")
costMatrix
## predC1 predC2 predC3
\# \# obsC1 \qquad 10 \qquad -2 \qquad -5
\# \# obsC2 -2 30 -6\# \text{obsC3} \qquad -4 \qquad -3 \qquad 12utilityPreds <- sum(confMatrix*costMatrix)
utilityPreds
## [1] 28
                                                                     \mathsf{I} i P
```
## Predicting a Rare Class

E.g. predicting outliers

- **Problems with two classes**
- One of the classes is much less frequent and it is also the most relevant

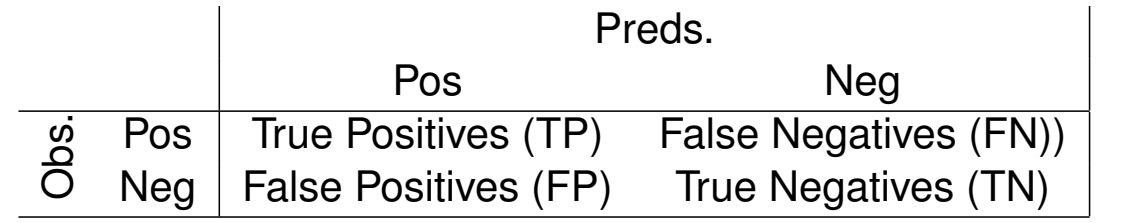

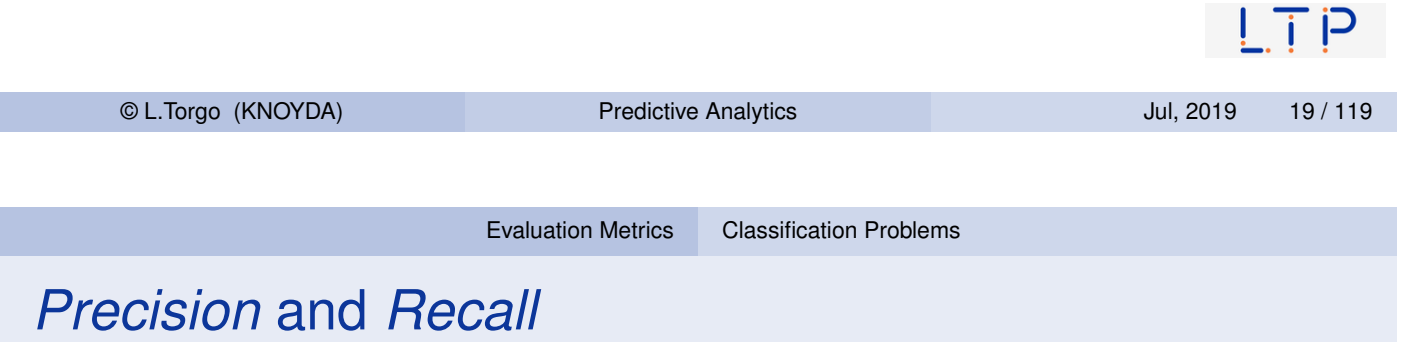

**Precision** - proportion of the signals (events) of the model that are correct

$$
Prec = \frac{TP}{TP + FP}
$$

**Recall** - proportion of the real events that are captured by the model

$$
Rec = \frac{TP}{TP + FN}
$$

Preds. P N

 $P$  TP FN  $N$  FP TN

Obs.

# *Precision* and *Recall*

**Examples** 

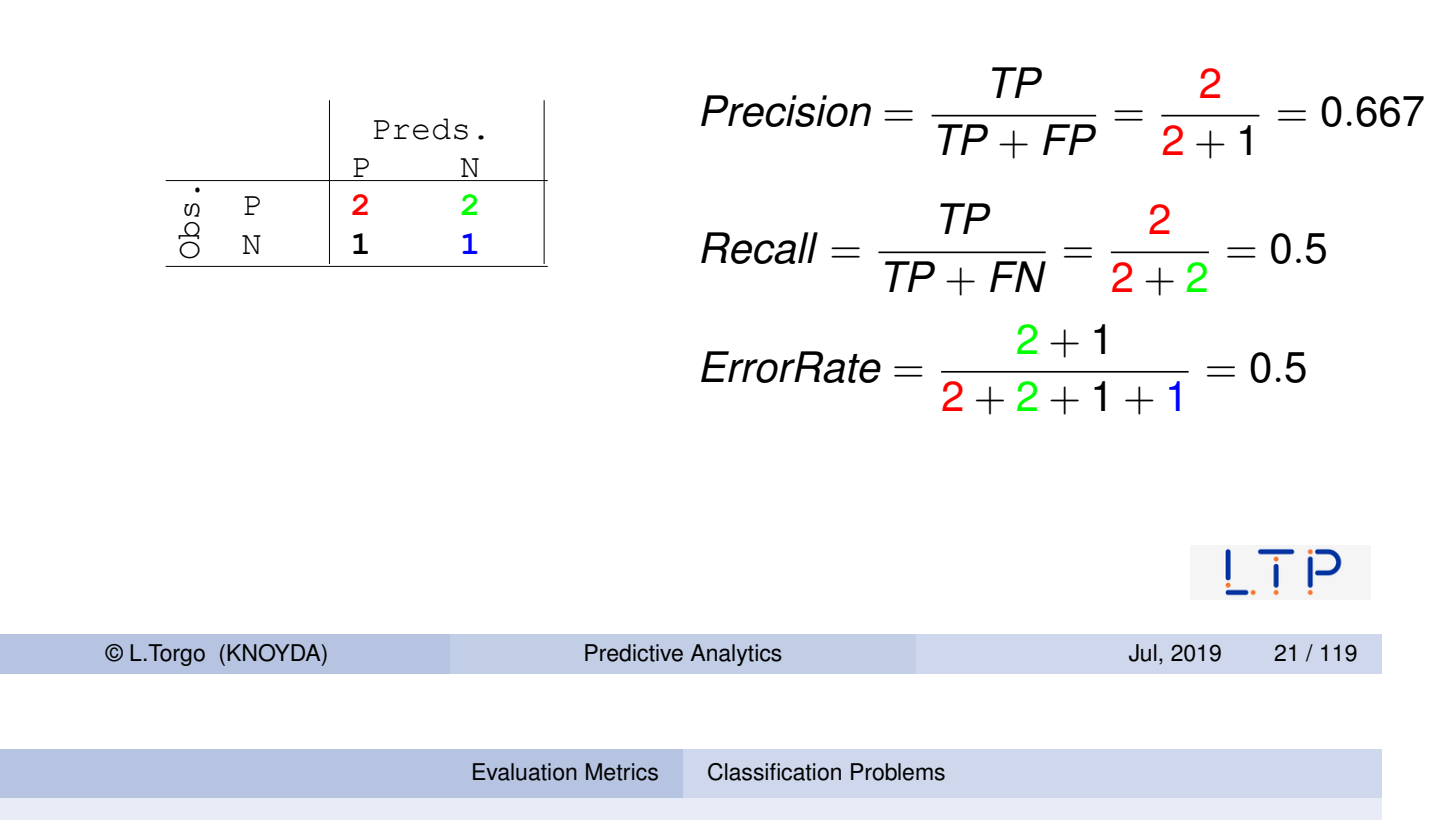

## The F-Measure

Combining Precision and Recall into a single measure

- Sometimes it is useful to have a single measure e.g. optimization within a search procedure
- $\blacksquare$  Maxi[mizing one of them](#page-5-0) is easy at the cost of the other (it is easy to have 100% recall - always predict "P").
- What is difficult is to have both of them with high values
- $\blacksquare$  The F-measure is a statistic that is based on the values of precision and recall and allows establishing a trade-off between the two using a user-defined parameter  $(\beta)$ ,

$$
F_{\beta} = \frac{(\beta^2 + 1) \cdot \text{Prec} \cdot \text{Rec}}{\beta^2 \cdot \text{Prec} + \text{Rec}}
$$

where  $\beta$  controls the relative importance of *Prec* and *Rec.* If  $\beta = 1$ then *F* is the harmonic mean between *Prec* and *Rec*; When  $\beta \rightarrow 0$  the weight of *Rec* decreases. When  $\beta \rightarrow \infty$  the weight of  $\beta$ *Prec* decreases.

#### Regression Problems

#### The setting

- Given data set  $\{<{\bf x}_i,y_i>\}_{i=1}^N$  $\frac{N}{i=1}$ , where  $\mathbf{x}_i$  is a feature vector  $x_1, x_2, \dots, x_p$  > and  $y_i \in \Re$  is the value of the numeric variable *Y*
- **There is an unknown function**  $Y = f(\mathbf{x})$

#### The approach

- Assume a functional form  $h_\theta(\mathbf{x})$  for the unknown function  $f(),$ where  $\theta$  are a set of parameters
- Assume a preference criterion over the space of possible parameterizations of *h*()
- Search for the "optimal" *h*() according to the criterion and the data set © L.Torgo (KNOYDA) Predictive Analytics Jul, 2019 23 / 119

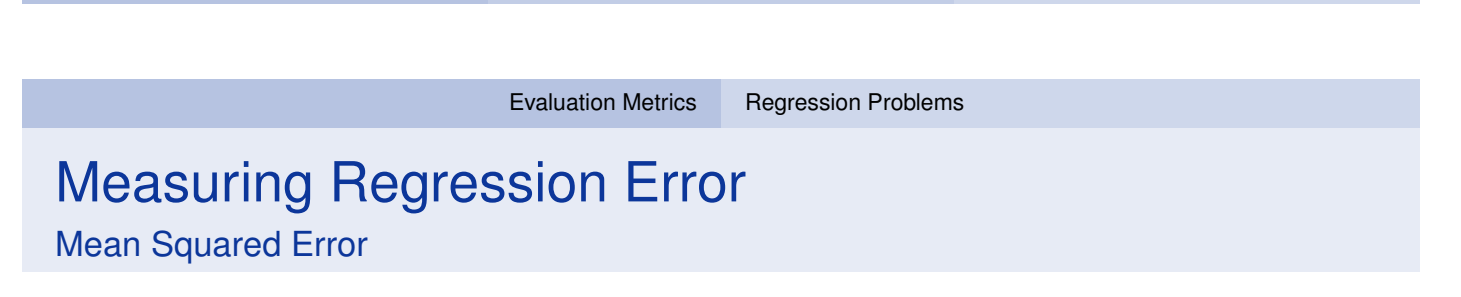

- <span id="page-11-0"></span>■ Given a set of test cases  $N_{test}$  we can obtain the predictions for these cases using some regression model.
- The *Mean Squared Error* (*MSE*) measures the average squared deviation between the predictions and the true values.
- In order to calculate the value of *MSE* we need to have both the predicitons and the true values of the *Ntest* cases.

#### Measuring Regression Error

Mean Squared Error (cont.)

■ If we have such information the *MSE* can be calculated as follows,

$$
\textit{MSE} = \frac{1}{N_{test}} \sum_{i=1}^{N_{test}} (\hat{y}_i - y_i)^2
$$

where  $\hat{\mathsf{y}}_i$  is the prediction of the model under evaluation for the case *i* and  $y_i$  the respective true target variable value.

■ Note that the *MSE* is measured in a unit that is squared of the original variable scale. Because of the this is sometimes common to use the *Root Mean Squared Error* (*RMSE*), defined as √  $RMSE = \sqrt{MSE}$ 

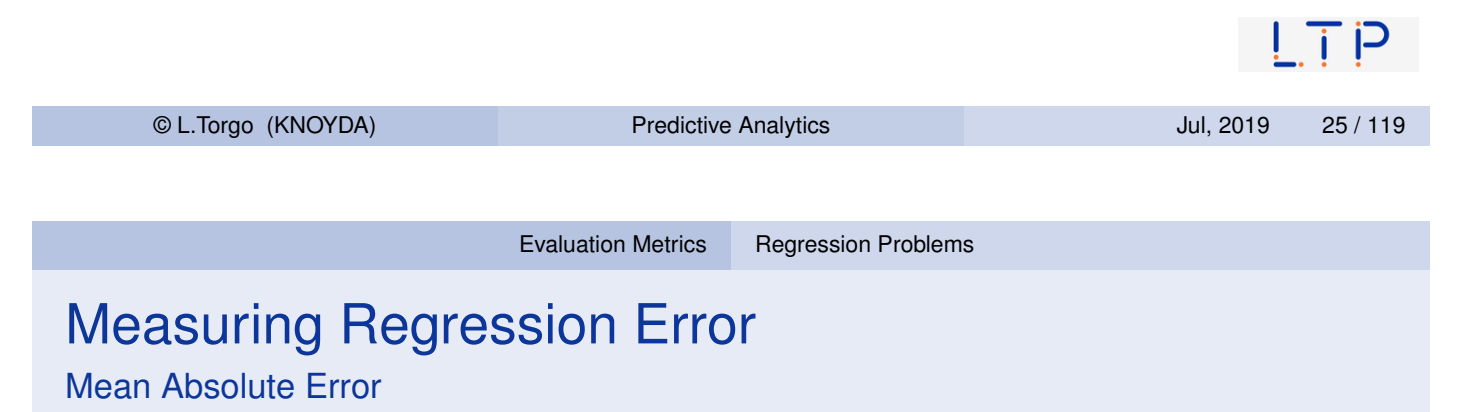

- The *Mean Absolute Error* (*MAE*) measures the average absolute deviat[ion betw](#page-5-0)[een the p](#page-11-0)redictions and the true values.
- The value of the *MAE* can be calculated as follows,

$$
\textit{MAE} = \frac{1}{N_{test}} \sum_{i=1}^{N_{test}} |\hat{y}_i - y_i|
$$

where  $\hat{\mathsf{y}}_i$  is the prediction of the model under evaluation for the case *i* and *y<sup>i</sup>* the respective true target variable value.

Note that the MAE is measured in the same unit as the original variable scale.

#### Relative Error Metrics

- $\blacksquare$  Relative error metrics are unit less which means that their scores can be compared across different domains.
- They are calculated by comparing the scores of the model under evaluation against the scores of some baseline model.
- $\blacksquare$  The relative score is expected to be a value between 0 and 1, with values nearer (or even above) 1 representing performances as bad as the baseline model, which is usually chosen as something too naive.

© L.Torgo (KNOYDA) Predictive Analytics Jul, 2019 27 / 119 Evaluation Metrics Regression Problems

- Relative Error Metrics (cont.)
	- $\blacksquare$  The most common baseline model is the constant model consisting of predicting for all test cases the average target varia[ble value](#page-5-0) [calculated](#page-11-0) in the training data.
	- The *Normalized Mean Squared Error* (*NMSE*) is given by,

$$
NMSE = \frac{\sum_{i=1}^{N_{test}} (\hat{y}_i - y_i)^2}{\sum_{i=1}^{N_{test}} (\bar{y} - y_i)^2}
$$

■ The *Normalized Mean Absolute Error* (*NMAE*) is given by,

$$
NMAE = \frac{\sum_{i=1}^{N_{test}} |\hat{y}_i - y_i|}{\sum_{i=1}^{N_{test}} |\bar{y} - y_i|}
$$

#### Relative Error Metrics (cont.)

■ The *Mean Average Percentage Error* (*MAPE*) is given by,

$$
\textit{MAPE} = \frac{1}{N_{test}} \sum_{i=1}^{N_{test}} \frac{|\hat{y}_i - y_i|}{y_i}
$$

■ The *Symmetric Mean Absolute Percentage Error* (*sMAPE*) is given by,

$$
\text{sMAPE} = \frac{1}{n} \sum_{i=1}^{N_{\text{test}}} \frac{|\hat{y}_i - y_i|}{|\hat{y}_i| + |y_i|}
$$

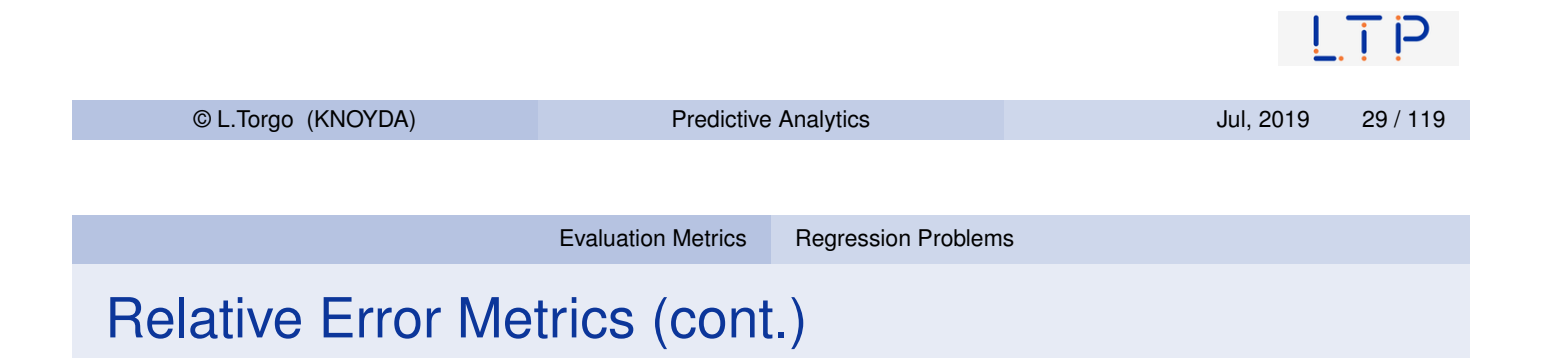

The *Correlation* between the predictions and the true values  $(\rho_{\hat{y},y})$ is given by,

$$
\rho_{\hat{y},y} = \frac{\sum_{i=1}^{N_{test}} (\hat{y}_i - \bar{\hat{y}})(y_i - \bar{y})}{\sqrt{\sum_{i=1}^{N_{test}} (\hat{y}_i - \bar{\hat{y}})^2 \sum_{i=1}^{N_{test}} (y_i - \bar{y})^2}}
$$

#### An Example in R

```
trueVals <- c(10.2,-3,5.4,3,-43,21,
                                                 nmae <- sum(abs(trueVals-preds)) /
             32.4,10.4,-65,23)
                                                        sum(abs(trueVals-mean(trueVals)))
preds <- c(13.1,-6,0.4,-1.3,-30,1.6,
                                                 nmae
           3.9,16.2,-6,20.4)
mse <- mean((trueVals-preds)^2)
                                                 ## [1] 0.65633
mse
                                                 mape <- mean(abs(trueVals-preds)/trueVals)
## [1] 493.991
                                                 mape
rmse <- sqrt(mse)
                                                 ## [1] 0.290773
rmse
                                                 smape <- 1/length(preds) * sum(abs(preds - trueVals) /
## [1] 22.22591
                                                                        (abs(preds)+abs(trueVals)))
                                                 smape
mae <- mean(abs(trueVals-preds))
mae
                                                 ## [1] 0.5250418
## [1] 14.35
                                                corr <- cor(trueVals,preds)
                                                 corr
nmse <- sum((trueVals-preds)^2) /
       sum((trueVals-mean(trueVals))^2)
                                                 ## [1] 0.6745381
nmse
                                                                                        . . .
## [1] 0.5916071
© L.Torgo (KNOYDA) Predictive Analytics Jul, 2019 31 / 119
```
# Linear Discriminant

#### The Linear Discriminant

#### The Idea

Search for linear combinations of the variables that better separate between the objects of the classes

The formalism for two classes - Fisher linear discriminant

 $\blacksquare$  Let  $\hat{C}$  the pooled sample covariance matrix

$$
\hat{C} = \frac{1}{n_1 + n_2} \left( n_1 \hat{C}_1 + n_2 \hat{C}_2 \right)
$$

where  $n_i$  is the number of training cases per class and  $\hat{C}_i$  are the  $p\times p$  sample covariance matrices for each class. The sample covariance between two variables is given by

$$
Cov(X, Y) = \frac{1}{n}\sum_{i=1}^n (x_i - \bar{x})(y_i - \bar{y})
$$

© L.Torgo (KNOYDA) **Predictive Analytics** CL.Torgo (KNOYDA) 33 / 119

Linear Discriminant

## The Linear Discriminant (cont.)

#### The formalism (cont.)

<span id="page-16-0"></span>The following is the score of the separation provided by a *p*-dim[ensiona](#page-16-0)l vector **w**,

$$
S_{\textbf{w}}=\frac{\textbf{w}^{\mathsf{T}}\hat{\mu_{1}}-\textbf{w}^{\mathsf{T}}\hat{\mu_{2}}}{\textbf{w}^{\mathsf{T}}\hat{C}\textbf{w}}
$$

Given this score the goal is to find the vector **w** that maximizes it. There is a solution for this maximization problem given by,

$$
\hat{\mathbf{w}}_{\text{lda}} = \hat{C}^{-1}(\hat{\mu_1} - \hat{\mu_2})
$$

■ Canonical discriminant functions extend the idea for more than two classes

C

#### Canonical Discriminant Functions

#### Example

```
library(MASS)
data(iris)
lda(Species ~ ., iris)
## Call:
## lda(Species ~ ., data = iris)
\# \### Prior probabilities of groups:
## setosa versicolor virginica
## 0.3333 0.3333 0.3333
##
## Group means:
## Sepal.Length Sepal.Width Petal.Length Petal.Width
## setosa 5.006 3.428 1.462 0.246
## versicolor 5.936 2.770 4.260 1.326
## virginica 6.588 2.974 5.552 2.026
##
## Coefficients of linear discriminants:
## LD1 LD2
## Sepal.Length 0.8294 0.0241
## Sepal.Width 1.5345 2.1645
## Petal.Length -2.2012 -0.9319
## Petal.Width -2.8105 2.8392
##
## Proportion of trace:
## LD1 LD2
## 0.9912 0.0088
                                                                                F i
   © L.Torgo (KNOYDA) Predictive Analytics Jul, 2019 35 / 119
```
Linear Discriminant

## Using LDA for prediction in R

```
sp <- sample(1:150,100)
tr <- iris[sp,]
ts <- iris[-sp,]
l <- lda(Species ~ ., tr)
preds <- predict(l,ts)
(mtrx <- table(preds$class,ts$Species))
##
## setosa versicolor virginica
## setosa 16 0 0
## versicolor 0 18 0
## virginica 0 1 15
(err <- 1-sum(diag(mtrx))/sum(mtrx))
## [1] 0.02
```
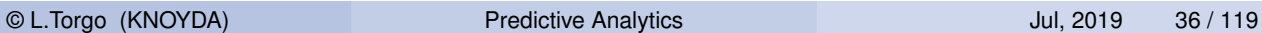

 $LTP$ 

#### Hands on LDAs - the Vehicle data set

The data set Vehicle is available in package **mlbench**. Load it and explore its help page to grab a minimal understanding of the data and then answer the following questions:

- 1 Obtain a random split of the data into two sub-sets using the proportion 80%-20%.
- 2 Obtain a linear discriminant using the larger set.
- 3 Obtain the predictions of the obtained model on the smaller set.
- 4 Obtain a confusion matrix of the predictions and calculate the respective accuracy.

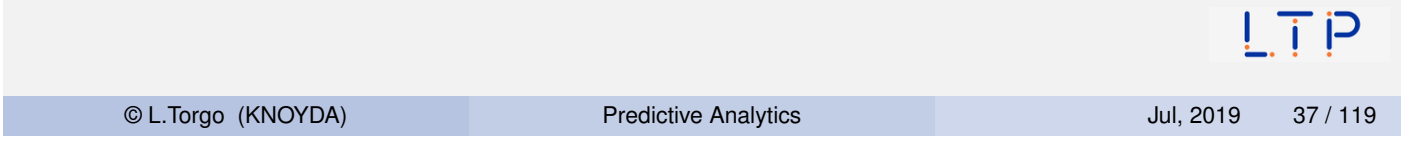

# Multiple Linear Regression

## Multiple Linear Regression

- **Multiple linear regression is probably the most used statistical** method
- $\blacksquare$  It is one of the many possible approaches to the multiple regression problem where given a training data set  $\mathbf{D} = \{\langle \mathbf{x}_i, y_i \rangle\}_{i=1}^n$  we want to obtain an approximation of the unknown regression function *f*() that maps the predictors values into a target continuous variable value.
- In matrix notation we have  $\mathbf{D} = \mathbf{X}|\mathbf{Y}$ , where **X** is a matrix  $n \times p$ , and **Y** is a matrix  $n \times 1$ .

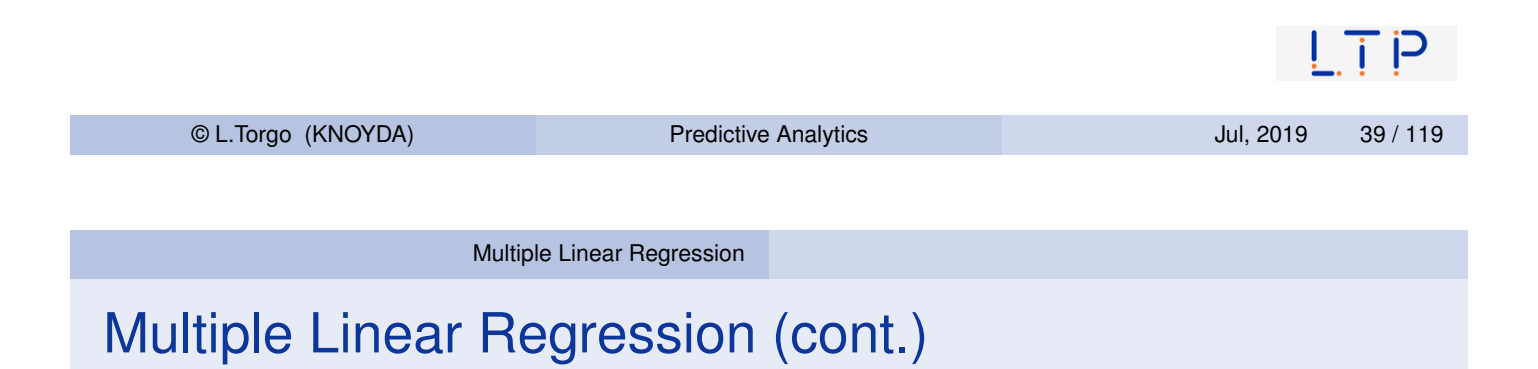

- <span id="page-19-0"></span>A r[egression m](#page-19-0)odel  $r_D(.)$  can be seen as a function that transforms a vector of values of the predictors, **x**, into a real number, *Y*. This model is an approximation of the unknown *f*() function.
- Regression models assume the following relationship,  $y_i = r(\beta, \mathbf{x}_i) + \epsilon_i$ , where  $r(\beta, \mathbf{x}_i)$  is a regression model with parameters  $\beta$  and  $\epsilon_i$  are observation errors.
- The goal of a learning method is to obtain the model parameters  $\beta$ that minimize a certain preference criterion.

## Multiple Linear Regression (cont.)

 $\blacksquare$  In the case of multiple linear regression the functional form that is assumed is the following:

$$
Y = \beta_0 + \beta_1 \cdot X_1 + \cdots + \beta_p \cdot X_p
$$

■ The goal is to find the vector of parameters  $\beta$  that minimizes the sum of the squared errors

 $\sum_{i=1}^n (y_i - (\beta_0 + \beta_1 \cdot X_1 + \cdots + \beta_p \cdot X_p))^2$ 

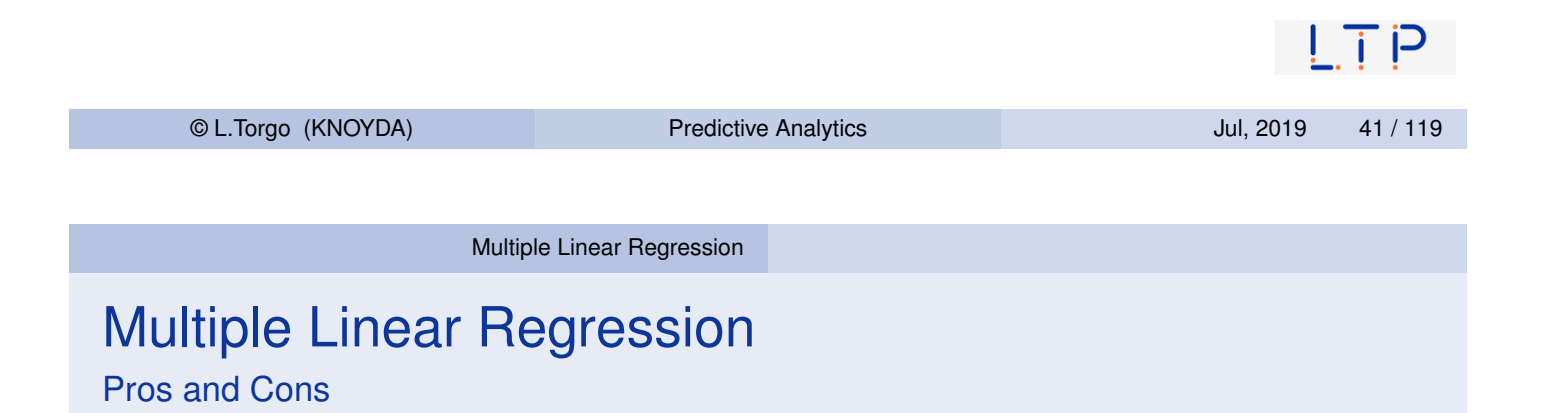

- Well-known and over-studied topic with many variants of this si[mple metho](#page-19-0)dology (e.g. Drapper and Smith, 1981)
- Simple and effective approach when the "linearity" assumption is adequate to the data.
- Form of the model is intuitive a set of additive effects of each variable towards the prediction
- Computationally very efficient
- Too strong assumptions on the shape of the unknown regression function

Drapper and Smith (1981): Applied Regression Analysis, 2nd edition. Wiley Series in Probability and Mathematical Statistics.

#### Obtaining Multiple Linear Regression Models in R

```
library(DMwR2)
data(algae)
algae \leq algae[-c(62, 199),] # the 2 incomplete samples
clean.algae <- knnImputation(algae) # lm() does not handle NAs!
la1 <- lm(a1 \sim ., clean.algae[,1:12])
la1
##
## Call:
## lm(formula = a1 \sim ., data = clean.algae[, 1:12])
##
## Coefficients:
## (Intercept) seasonspring seasonsummer seasonwinter sizemedium
## 42.942055 3.726978 0.747597 3.692955 3.263728
## sizesmall speedlow speedmedium mxPH mnO2
## 9.682140 3.922084 0.246764 -3.589118 1.052636
## Cl NO3 NH4 oPO4 PO4
## -0.040172 -1.511235 0.001634 -0.005435 -0.052241
## Chla
\# # -0.088022\sim \sim \sim \sim \sim© L.Torgo (KNOYDA) Predictive Analytics Jul, 2019 43 / 119
```
Multiple Linear Regression

## Obtaining Multiple Linear Regression Models in R (cont.)

```
##
## Call:
## lm(formula = a1 ~ \cdot ., data = clean.algae[, 1:12])##
## Residuals:
## Min 1Q Median 3Q Max
## -37.679 -11.893 -2.567 7.410 62.190
##
## Coefficients:
## Estimate Std. Error t value Pr(>|t|)
## (Intercept) 42.942055 24.010879 1.788 0.07537 .
## seasonspring 3.726978 4.137741 0.901 0.36892
## seasonsummer 0.747597 4.020711 0.186 0.85270
## seasonwinter 3.692955 3.865391 0.955 0.34065
## sizemedium 3.263728 3.802051 0.858 0.39179
## sizesmall 9.682140 4.179971 2.316 0.02166 *
## speedlow 3.922084 4.706315 0.833 0.40573
## speedmedium 0.246764 3.241874 0.076 0.93941
## mxPH -3.589118 2.703528 -1.328 0.18598
## mnO2 1.052636 0.705018 1.493 0.13715
## Cl -0.040172 0.033661 -1.193 0.23426
## NO3 -1.511235 0.551339 -2.741 0.00674<br>## NH4 0.001634 0.001003 1.628 0.10516
## NH4 0.001634 0.001003 1.628 0.10516
             -0.005435 0.039884 -0.136 0.89177
## PO4 -0.052241 0.030755 -1.699 0.09109
## Chla -0.088022 0.079998 -1.100 0.27265
© L.Torgo (KNOYDA) and the Predictive Analytics and the set of the Uul, 2019 44 / 119
## Signif. codes: 0 '***' 0.001 '**' 0.01 '*' 0.05 '.' 0.1 ' ' 1
```
**summary**(la1)

##

## The Diagnostic Information of the summary() Call

- Distribution of the residuals (errors) of the model should have mean zero and should be normally distributed and as small as possible
- Estimate of each coefficient and respective standard error
- **Test of the hypothesis that each coefficient is null, i.e.**  $H0: \beta_i = 0$ 
	- Uses a t-test
	- **Calculates a t-value as**  $\beta_i/\mathbf{s}_{\beta_i}$
	- **Presents a column (Pr(>t)) with the level at which the hypothesis is** rejected. A value of 0.0001 would mean that we are 99.99% confident that the coefficient is not null
	- Coefficients for which we can reject the hypothesis are tagged with a symbol

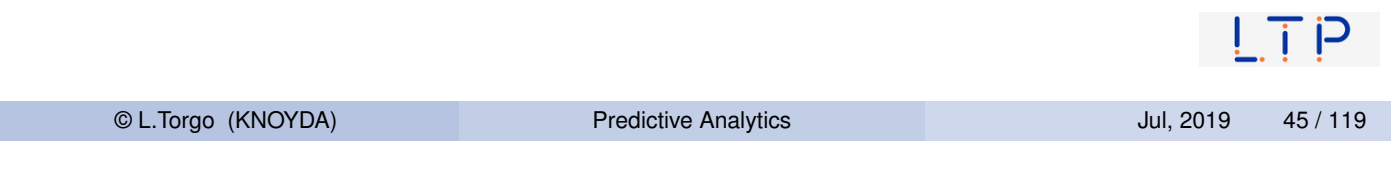

#### Multiple Linear Regression

## The Diagnostic Information of the summary() Call (cont.)

- We are also given the  $R^2$  coefficients (multiple and adjusted). Th[ese coeffic](#page-19-0)ients indicate the degree of fit of the model to the data, i.e. the proportion of variance explained by the model. Values near 1 (100%) are better. The adjusted coefficient is more demanding as it takes into account the size of the model
- $\blacksquare$  Finally, there is also a test of the hypothesis that there is no dependence of the target variable on the predictors, i.e. *H*0 :  $\beta_1 = \beta_2 = \cdots = \beta_p = 0$ . The *F*-statistic is used with this purpose. R provides the confidence level at which we are sure to reject this hypothesis. A *p*-level of 0.0001 means that we are 99.99% confident that the hypothesis is not true.

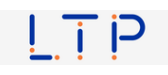

## Simplifying the Linear Model

final.la1 <- **step**(la1)

```
summary(final.la1)
##
## Call:
## lm(formula = a1 \sim size + mxPH + Cl + NO3 + PO4, data = clean.algae[,
## 1:12])
##
## Residuals:
## Min 1Q Median 3Q Max
## -28.874 -12.732 -3.741 8.424 62.926
##
## Coefficients:
## Estimate Std. Error t value Pr(>|t|)
## (Intercept) 57.28555 20.96132 2.733 0.00687 **<br>## sizemedium 2.80050 3.40190 0.823 0.41141<br>## sizesmall 10.40636 3.82243 2.722 0.00708 **
## sizemedium 2.80050 3.40190 0.823 0.41141
## sizesmall 10.40636 3.82243 2.722 0.00708 **
## mxPH -3.97076 2.48204 -1.600 0.11130
## Cl -0.05227 0.03165 -1.651 0.10028
\## NO3 -0.89529 0.35148 -2.547 0.01165 *<br>
\## PO4 -0.05911 0.01117 -5.291 3.32e-07 *
                            0.01117 - 5.291 3.32e-07***
## ---## Signif. codes: 0 '***' 0.001 '**' 0.01 '*' 0.05 '.' 0.1 ' ' 1
##
## Residual standard error: 17.5 on 191 degrees of freedom
## Multiple R-squared: 0.3527,Adjusted R-squared: 0.3324
## F-statistic: 17.35 on 6 and 191 DF, p-value: 5.554e-16
```
© L.Torgo (KNOYDA) Predictive Analytics Jul, 2019 47 / 119

Multiple Linear Regression

## Using the Models for Prediction

clean.test.algae <- **knnImputation**(test.algae,  $k = 10$ , distData = clean.algae[, 1:11]) preds <- **predict**(final.la1,clean.test.algae) **mean**((preds-algae.sols\$a1)^2)

**plot**(algae.sols\$a1,preds,main='Errors Scaterplot', ylab='Predicted Values',xlab='True Values') **abline**(0,1,col='red',lty=2)

## [1] 296.0934

#### But there are no negative algae frequencies!...

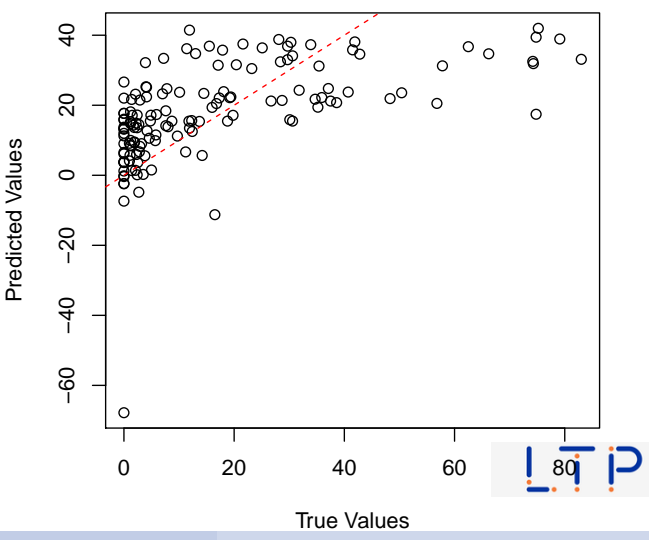

#### **Errors Scaterplot**

# Support Vector Machines

Support Vector Machines (SVMs)

A Bit of History...

- SVM's were introduced in 1992 at the COLT-92 conference
- They gave origin to a new class of algorithms named *kernel [machines](#page-24-0)*
- <span id="page-24-0"></span>Since then there has been a growing interest on these methods
- **More information may be obtained at** www.kernel-machines.org
- A good reference on SVMs: N. Cristianini and J. Shawe-Taylor: An introduction to Support [Vector Machine](www.kernel-machines.org)s. Cambridge University Press, 2000.
- SVMs have been applied with success in a wide range of areas like: bio-informatics, text mining, hand-written character recognition, etc.

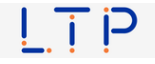

## Two Linearly Separable Classes

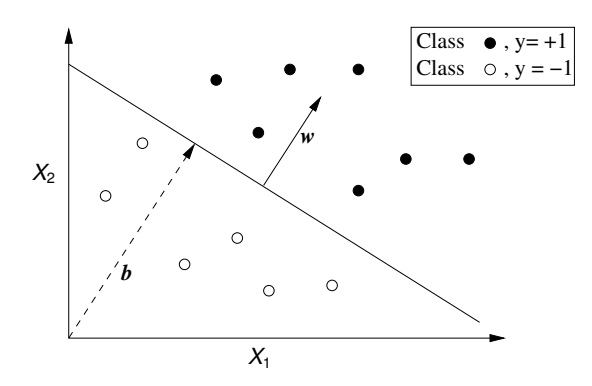

- Obtain a linear separation of the cases (binary classification problems)
- Very simple and effective for linearly separable problems
- **Most real-world problems are not linearly separable!**

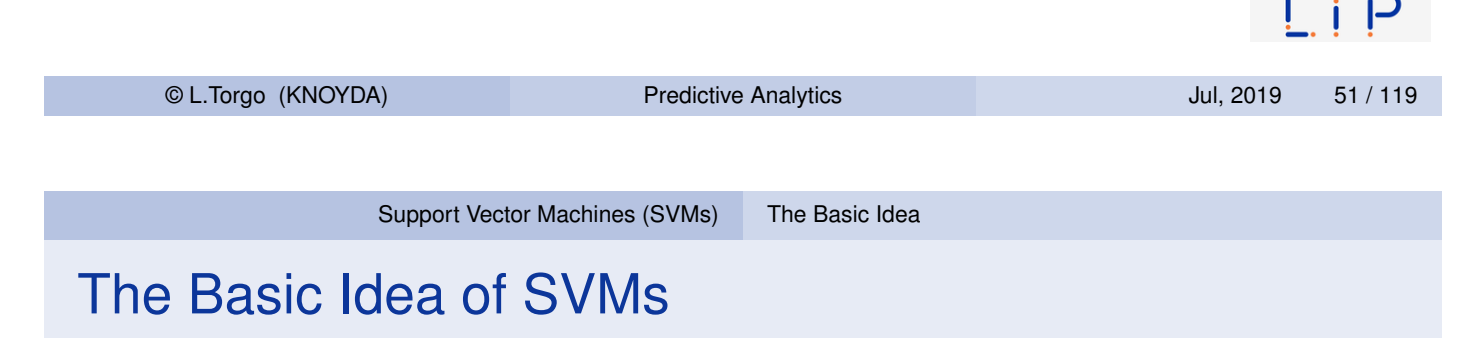

- Map the original data into a new space of variables with very high dimension.
- **Use a linear approximation on this new input space.**

#### The Idea in a Figure

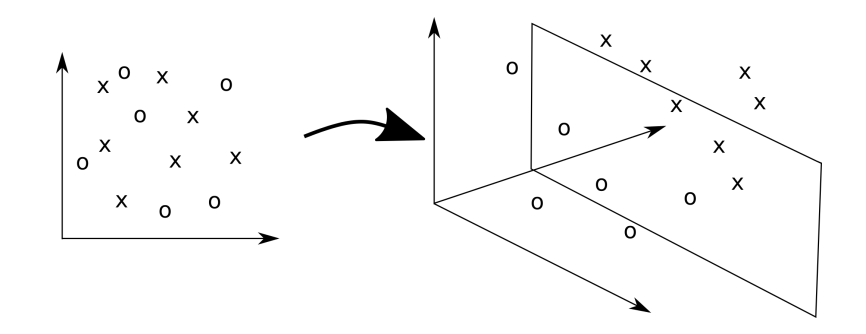

Map the original data into a new (higher dimension) coordinates system where the classes are linearly separable

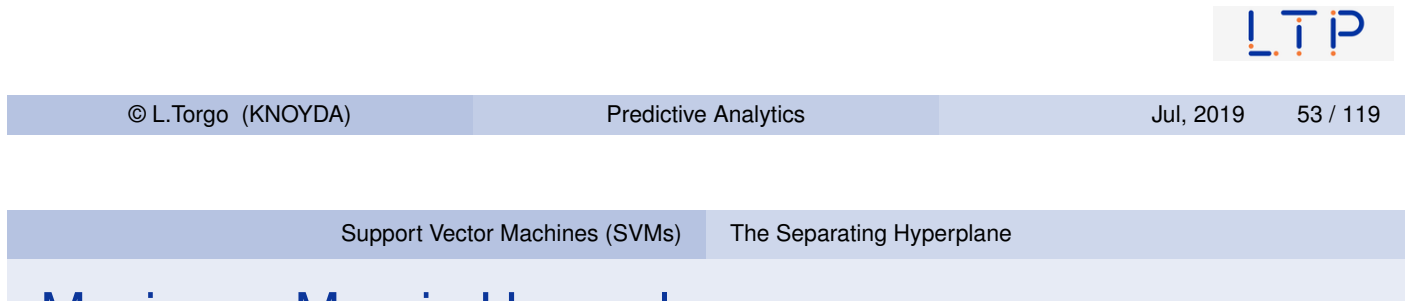

## Maximum Margin Hyperplane

<span id="page-26-0"></span>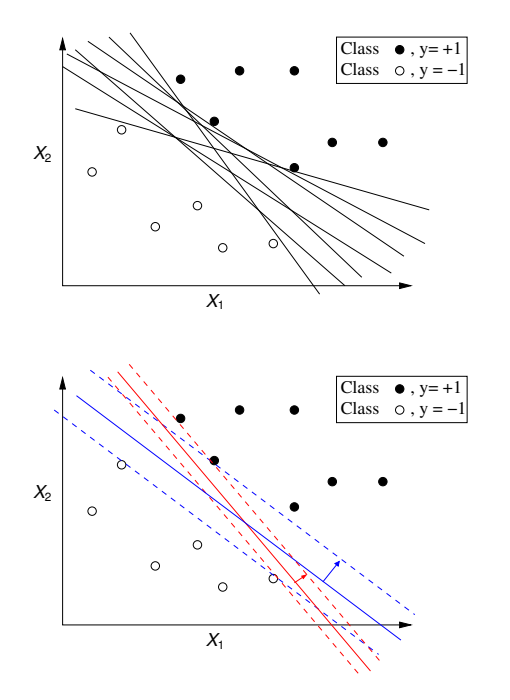

- $\blacksquare$  There is an infinite number of hyperplanes separating the two classes!
- Which one should we choose?!
- We want the one that ensures a better classification accuracy on unseen data
- SVMs approach this problem by searching for the maximum margin hyperplane

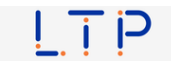

### The Support Vectors

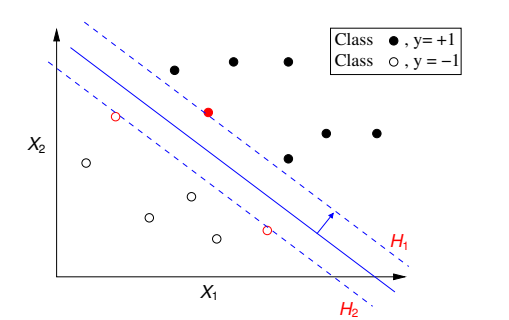

- All cases that fall on the hyperplanes  $H_1$ and  $H_2$  are called the support vectors.
- Removing all other cases would not change the solution!

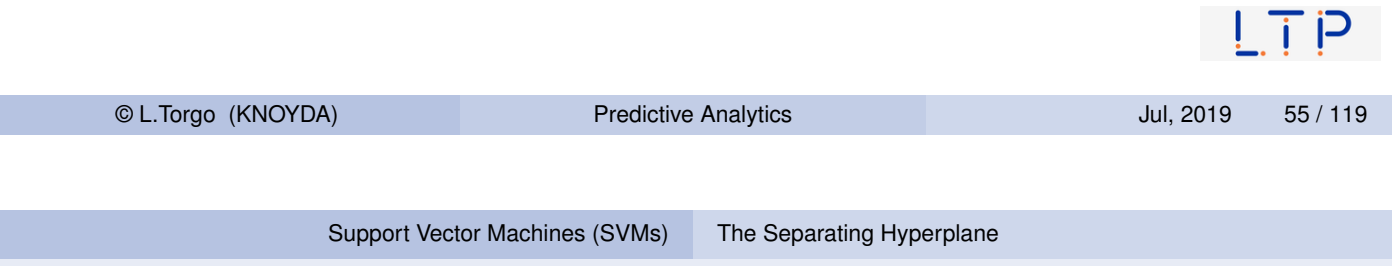

## The Optimal Hyperplane

- SVMs use quadratic optimization algorithms to find the optimal hyperplane that maximizes the margin that separates the cases from the 2 classes
- [Namely, these](#page-24-0) [methods ar](#page-26-0)e used to find a solution to the following equation,

$$
L_D = \sum_{i=1}^n \alpha_i - \frac{1}{2} \sum_{i,j}^n \alpha_i \alpha_j y_i y_j (\mathbf{x}_i \cdot \mathbf{x}_j)
$$

Subject to :

$$
\alpha_i \geq 0
$$

$$
\sum_i \alpha_i y_i = 0
$$

In the found solution, the  $\alpha_i$ 's  $>0$  correspond to the support vectors that represent the optimal solution

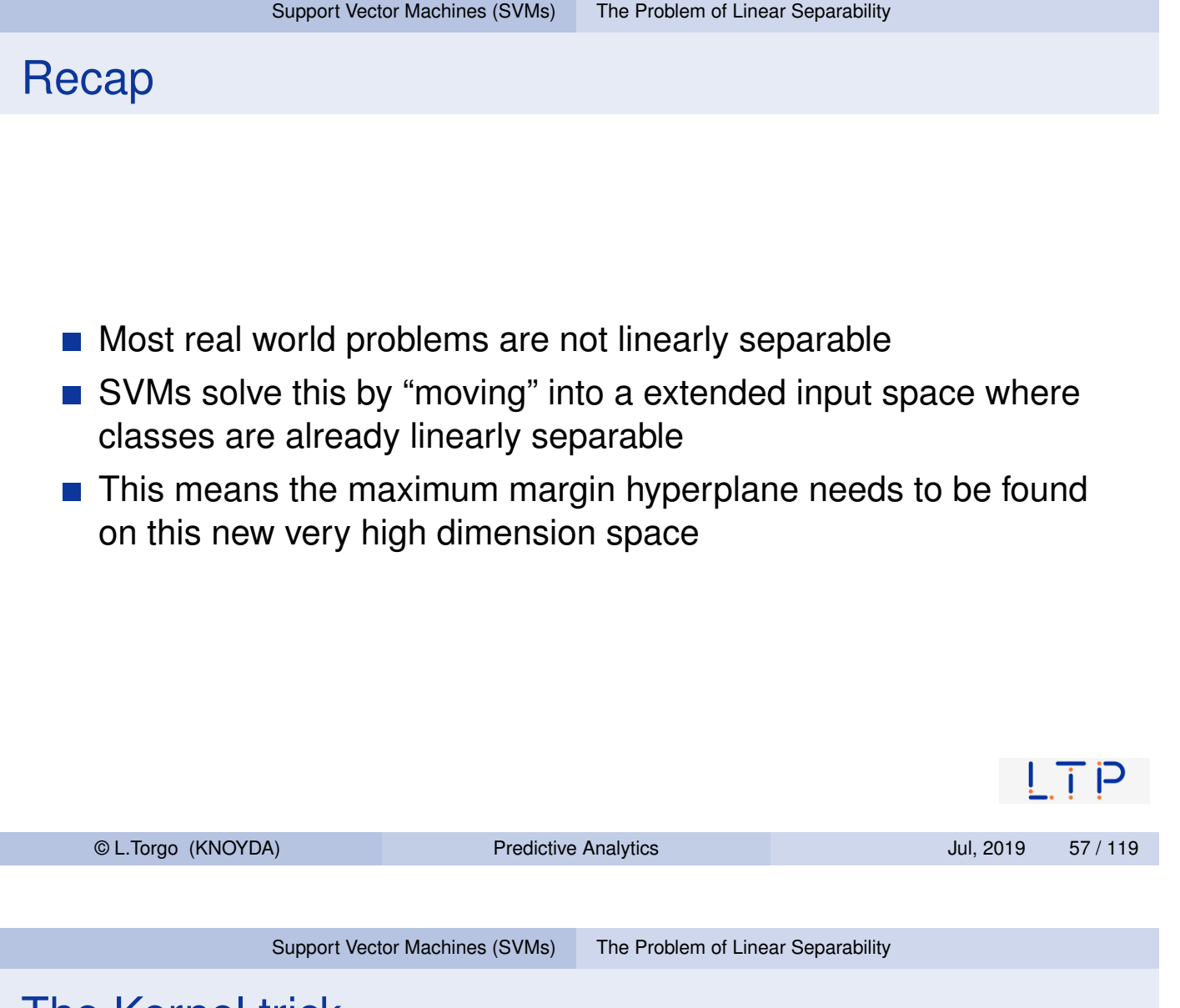

## The Kernel trick

- The solution to the optimization equation involves dot products that are computationally heavy on high-dimensional spaces
- <span id="page-28-0"></span> $\blacksquare$  It was demonstrated that the result of these complex calculations is equivalent to the result of applying certain functions (the kernel functions) in the space of the original variables.

#### The Kernel Trick

Instead of calculating the dot products in a high dimensional space, take advantage of the proof that  $K(\mathbf{x}, \mathbf{z}) = \phi(\mathbf{x}) \cdot \phi(\mathbf{z})$  and simply replace the complex dot products by these simpler and efficient calculations

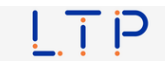

## Summary of the SVMs Method

- As problems are usually non-linear on the original feature space, move into a high-dimension space where linear separability is possible
- $\blacksquare$  Find the optimal separating hyperplane on this new space using quadratic optimization algorithms
- Avoid the heavy computational costs of the dot products using the kernel trick

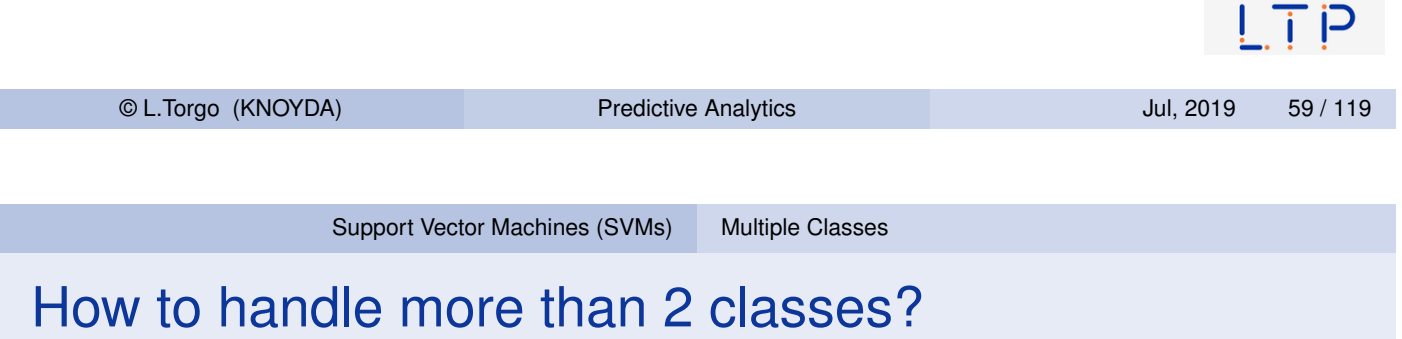

- Solve several binary classification tasks
- **[Essentially fin](#page-24-0)[d the support v](#page-28-0)ectors that separate each class from** all others

<span id="page-29-0"></span>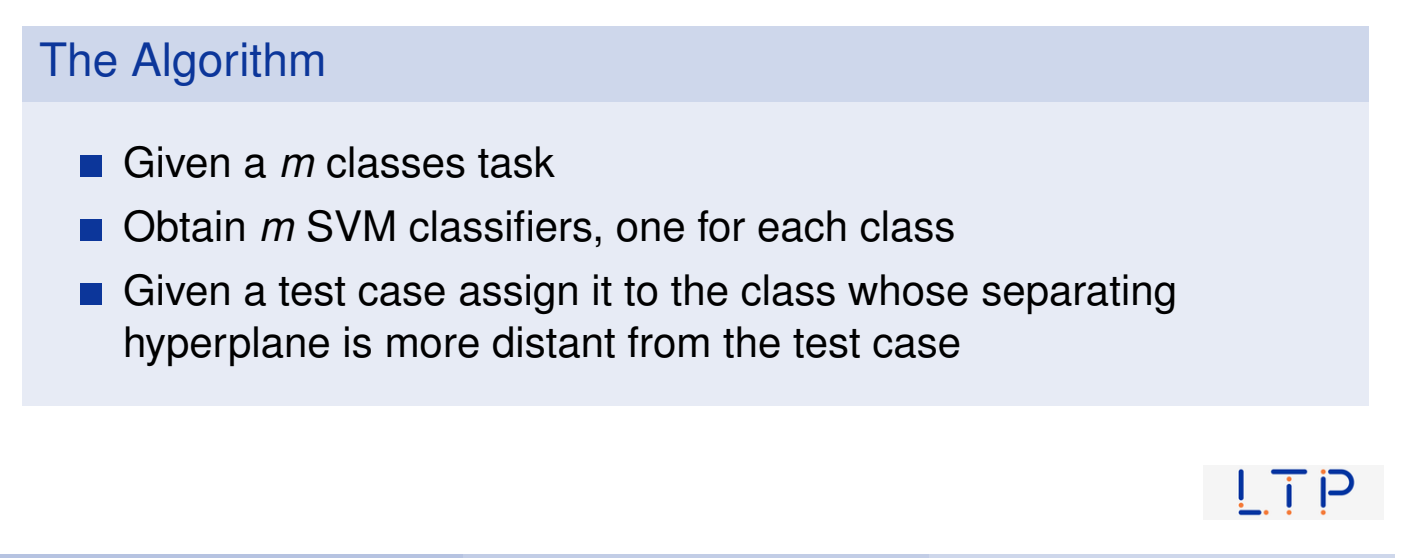

#### Obtaining an SVM in R The package **e1071**

```
library(e1071)
data(Glass,package='mlbench')
tr <- Glass[1:200,]
ts \leftarrow Glass[201:214,]
s <- svm(Type ~ .,tr)
predict(s,ts)
## 201 202 203 204 205 206 207 208 209 210 211 212 213 214
## 7 2 7 7 7 7 7 2 7 7 7 7 7 7
## Levels: 1 2 3 5 6 7
```
 $|T|$ © L.Torgo (KNOYDA) **Predictive Analytics** CL.Torgo (KNOYDA) 961 / 119

Support Vector Machines (SVMs) SVMs em R

#### Obtaining an SVM in R (2) The package **e1071**

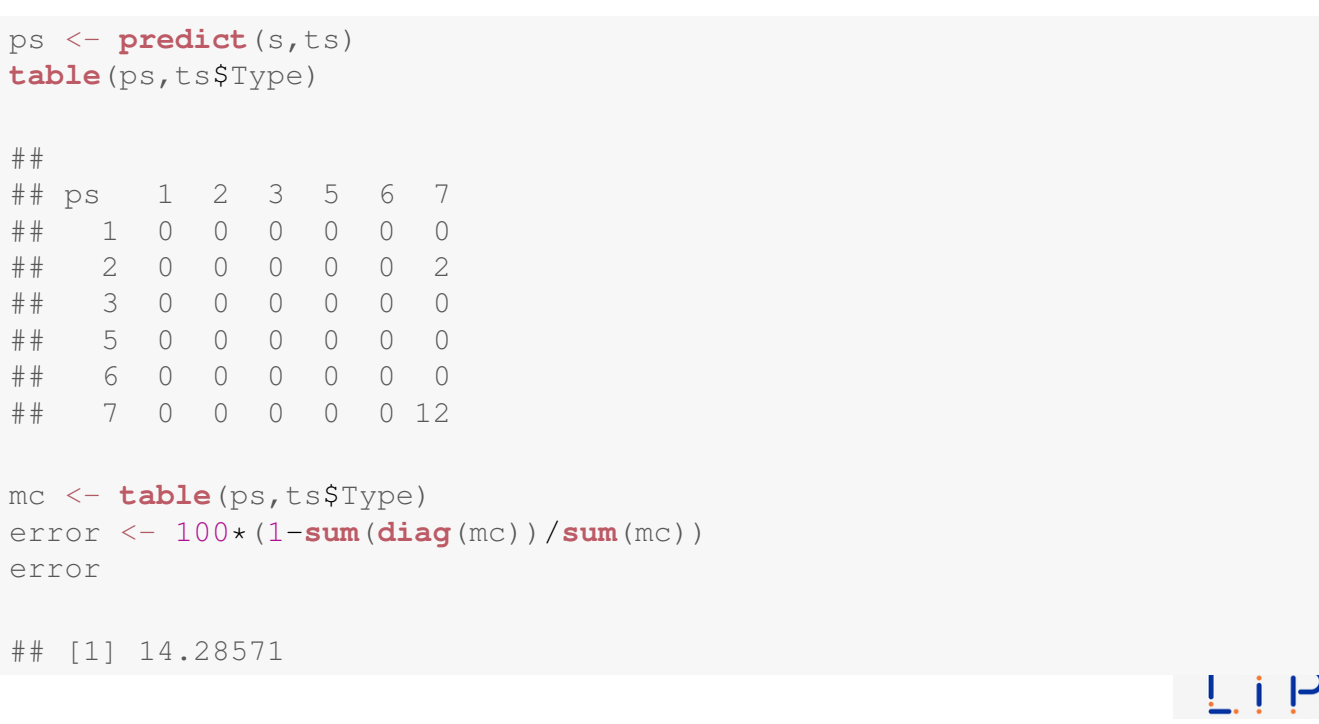

### ε-SV Regression

- Vapnik (1995) proposed the notion of  $\varepsilon$  support vector regression
- The goal in  $\varepsilon$ -SV Regression is to find a function  $f(x)$  that has at most  $\varepsilon$  deviation from the given training cases
- In other words we do not care about errors smaller than  $\varepsilon$
- V. Vapnik (1995). The Nature of Statistical Learning Theory. Springer.

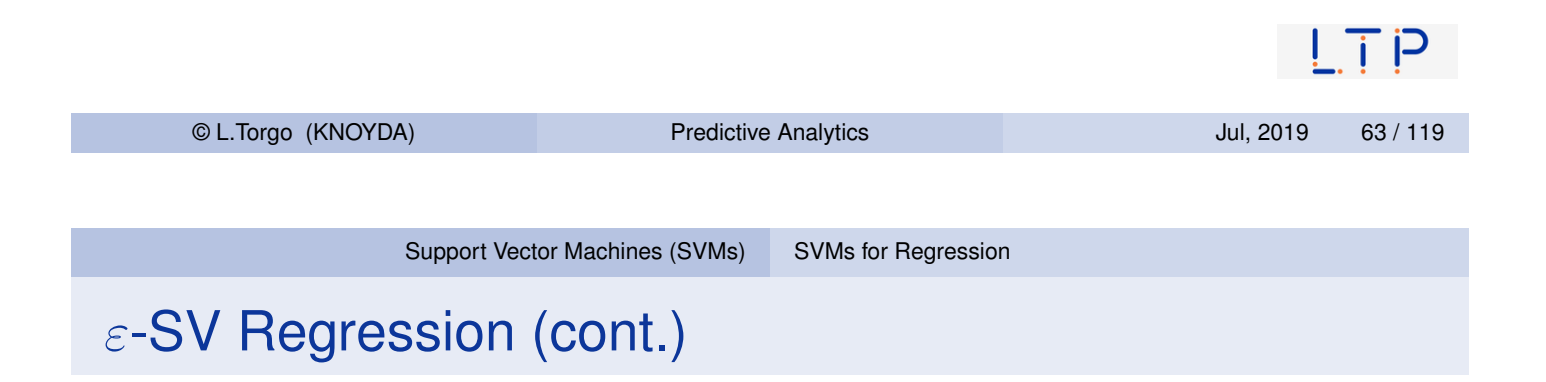

<span id="page-31-0"></span> $\blacksquare$   $\varepsilon$ -SV Regression uses the following error metric,

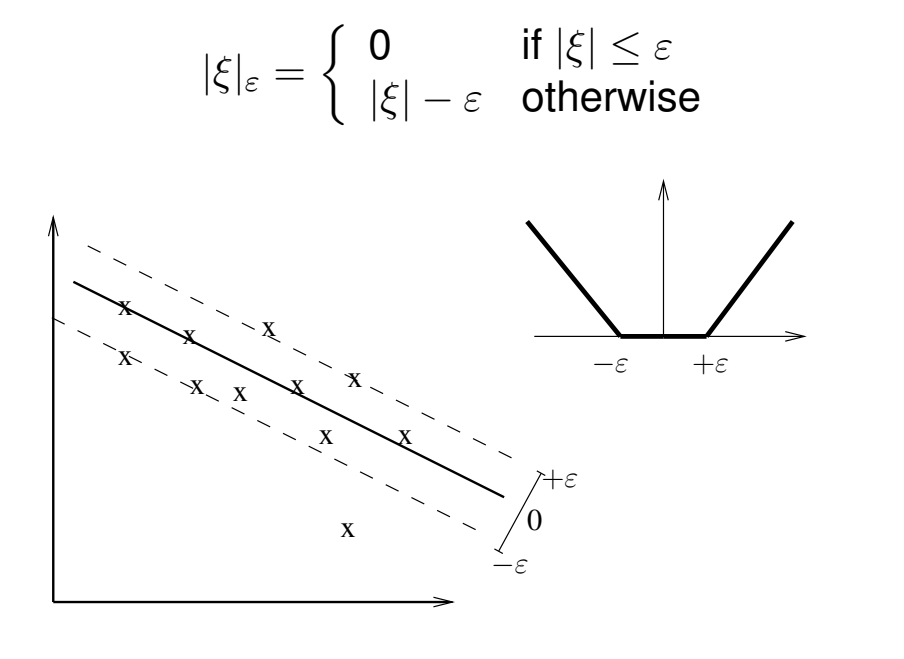

## ε-SV Regression (cont.)

■ The theoretical development of this idea leads to the following optimization problem,

Minimize: 
$$
\frac{1}{2} ||\mathbf{w}||^2 + C \sum_{i=1}^{I} (\xi_i + \xi_i^*)
$$
  
Subject to: 
$$
\begin{cases} y_i - \mathbf{w} \cdot \mathbf{x} - b \leq \varepsilon + \xi_i \\ \mathbf{w} \cdot \mathbf{x} + b - y_i \leq \varepsilon + \xi_i^* \\ \xi_i, \xi_i^* \geq 0 \end{cases}
$$

where *C* corresponds to the cost to pay for each violation of the error limit  $\varepsilon$ 

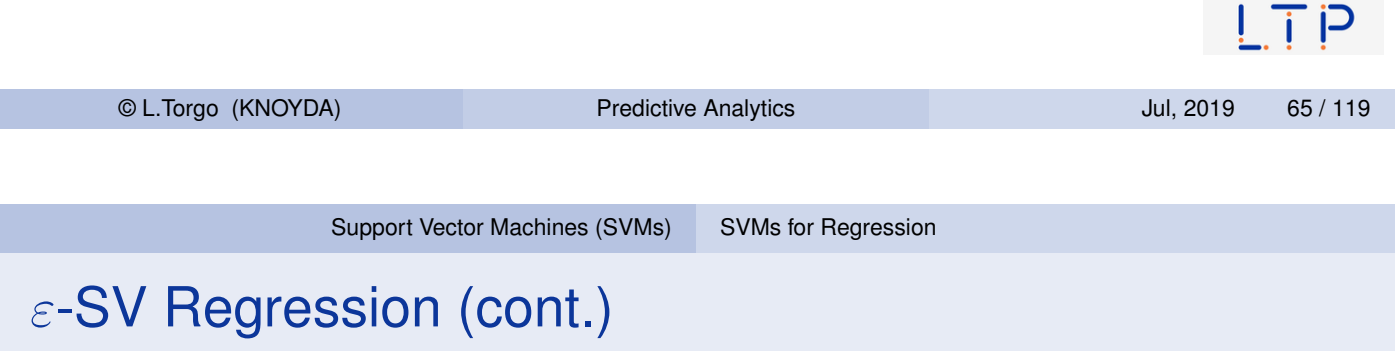

- [As](#page-24-0) [within](#page-24-0) [clas](#page-24-0)s[ification](#page-31-0) [w](#page-31-0)e use the kernel trick to map a non-linear problem into a high dimensional space where we solve the same quadratic optimization problem as in the linear case
- In summary, by the use of the  $|\xi|_{\varepsilon}$  loss function we reach a very similar optimization problem to find the support vectors of any non-linear regression problem.

## SVMs for regression in R

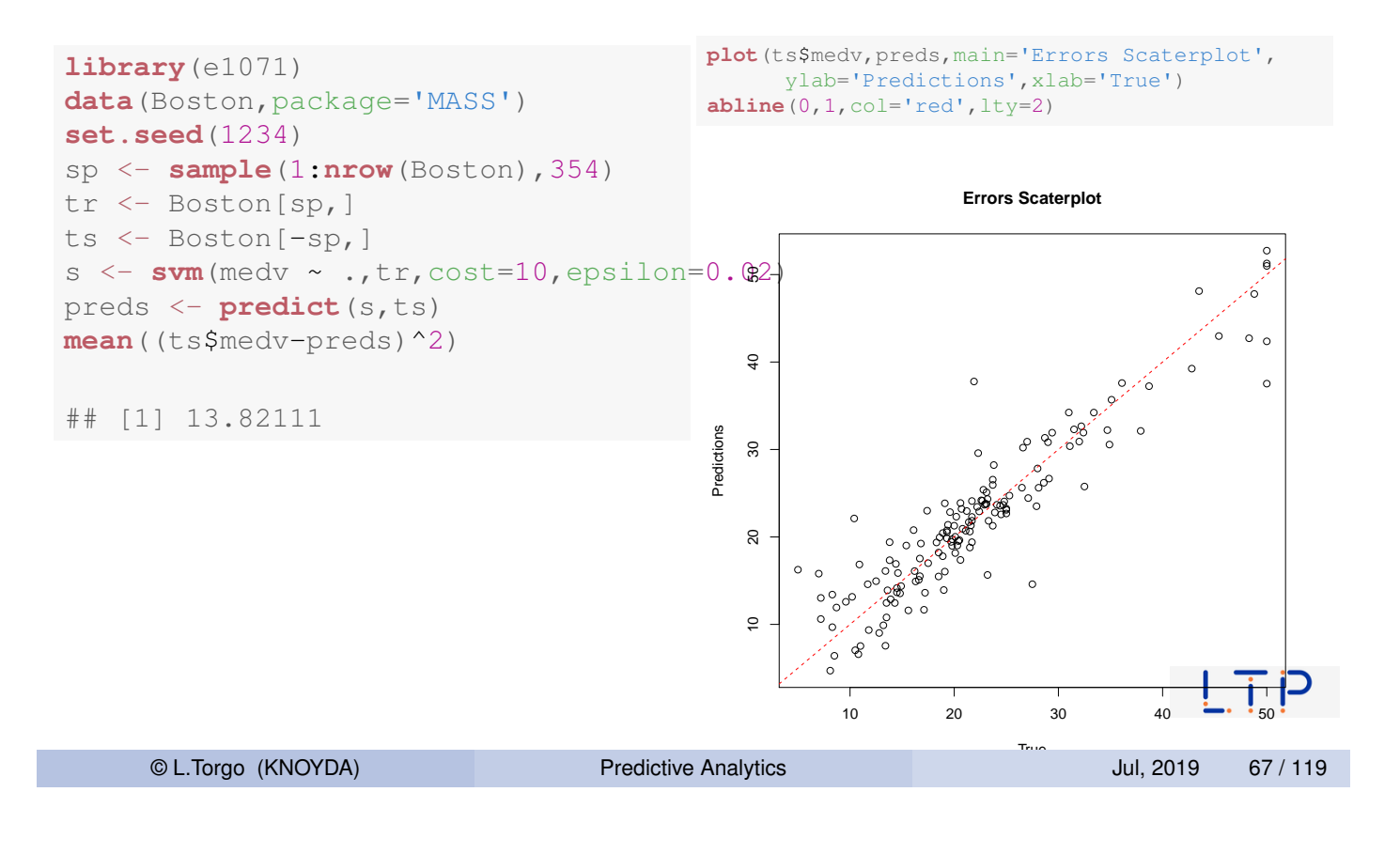

#### Hands On SMVs

## Hands on SVMs

The file  $W$ ine. Rdata contains 2 data frames with data about the quality of "green" wines: i) redWine and ii) whiteWine. Each of these data sets has information on a series of wine tasting sessions to "gre[en" wines \(bot](#page-24-0)h [red and](#page-31-0) white). For each wine sample several physico-chemical properties of the wine sample together with a quality score assigned by a committee of wine experts (variable  $quality$ ).

- <span id="page-33-0"></span>**1** Obtain and SVM for forecasting the quality of the red variant of "green" wines
- 2 Split the data set in two parts: one with 70% of the samples and the other with the remaining 30%. Obtain an SVM with the first part and apply it to the second. What was the resulting mean absolute error?
- **3** Using the round () function, round the predictions obtained in the previous question to the nearest integer. Calculate the error rate of the resulting integers when compared to the true values  $\Box$   $\Box$

#### Hands on Linear Regression - the Boston data set

The data set Boston is available in package **MASS**. Load it and explore its help page to grab a minimal understanding of the data and then answer the following questions:

- 1 Obtain a random split of the data into two sub-sets using the proportion 70%-30%.
- 2 Obtain a multiple linear regression model using the larger set.
- 3 Check the diagnostic information provided for the model.
- 4 Obtain the predictions of the obtained model on the smaller set.
- 5 Obtain the mean squared error of these predictions and also an error scatter plot.

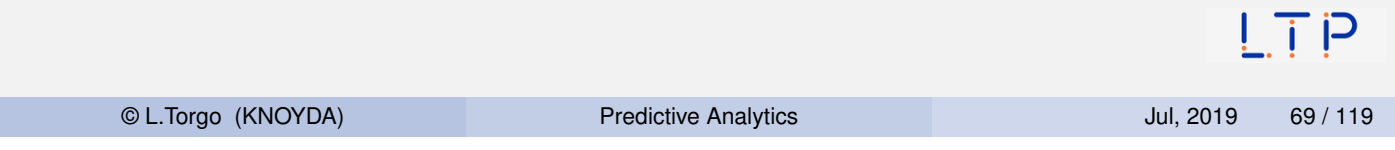

# Tree-based Models

#### Tree-based Models

- Tree-based models (both classification and regression trees) are models that provide as result a model based on logical tests on the input variables
- These models can be seen as a partitioning of the input space defined by the input variables
- This partitioning is defined based on carefully chosen logical tests on these variables
- Within each partition all cases are assigned the same prediction (either a class label or a numeric value)
- $\blacksquare$  Tree-based models are known by their (i) computational efficiency; (ii) interpretable models; (iii) embedded variable selection; (iv) embedded handling of unknown variable values and (v) few assumptions on the unknown function being approximated  $\overline{I}$   $\overline{P}$

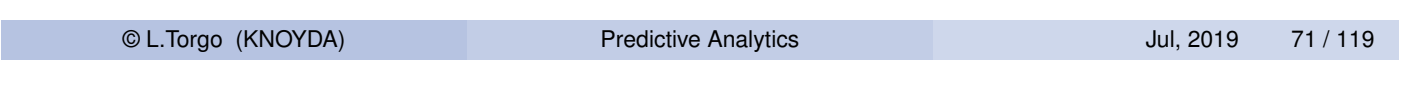

Tree-based Models

## An Example of Trees Partitioning

<span id="page-35-0"></span>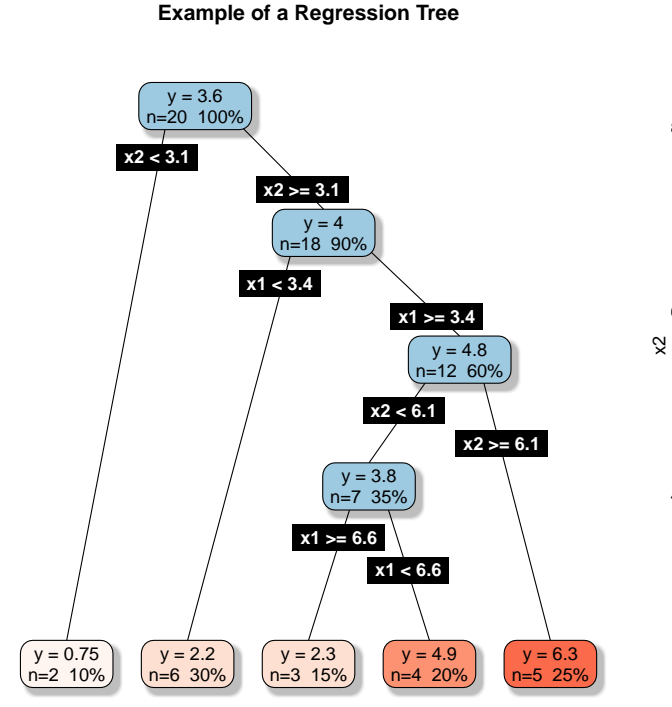

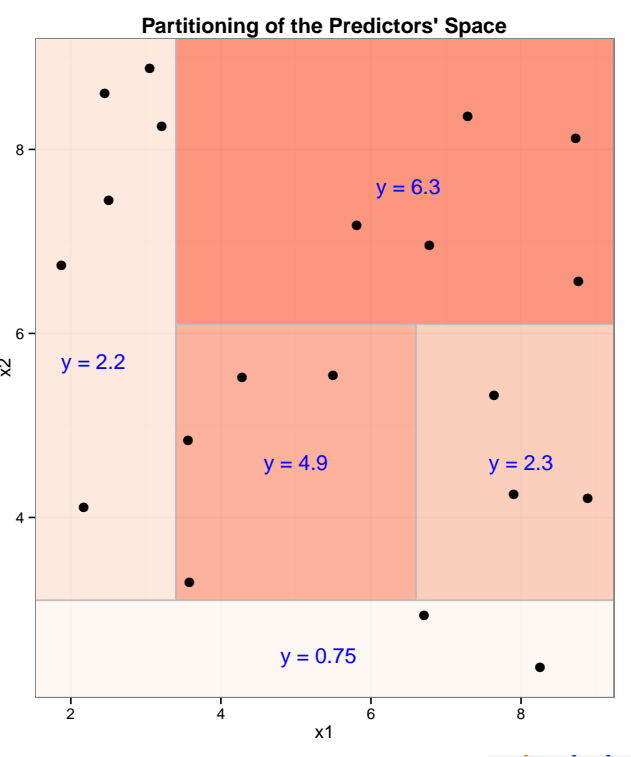

Tree-based Models

## An Example of a Classification Tree

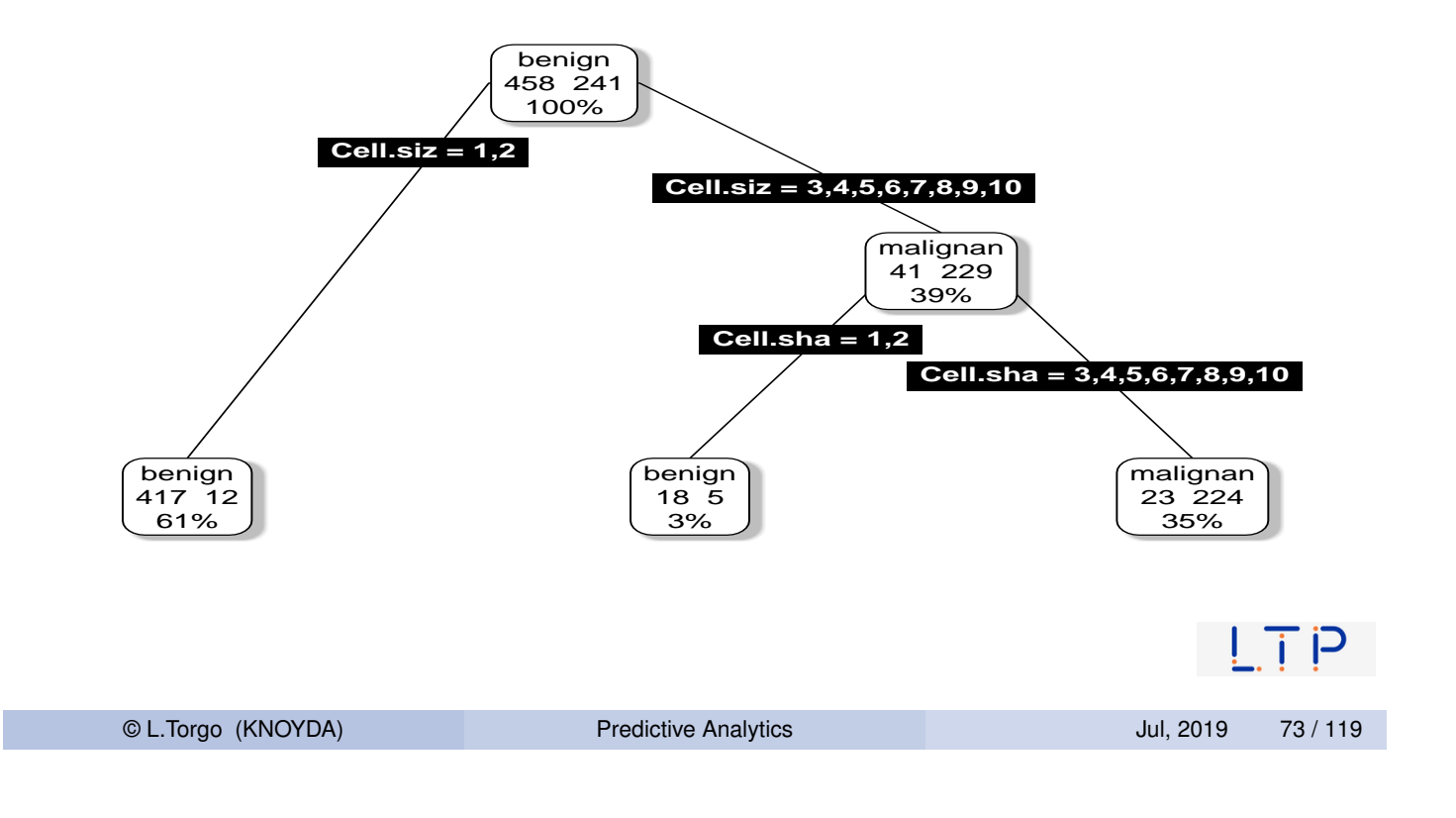

An Example of a Regression Tree

Tree-based Models

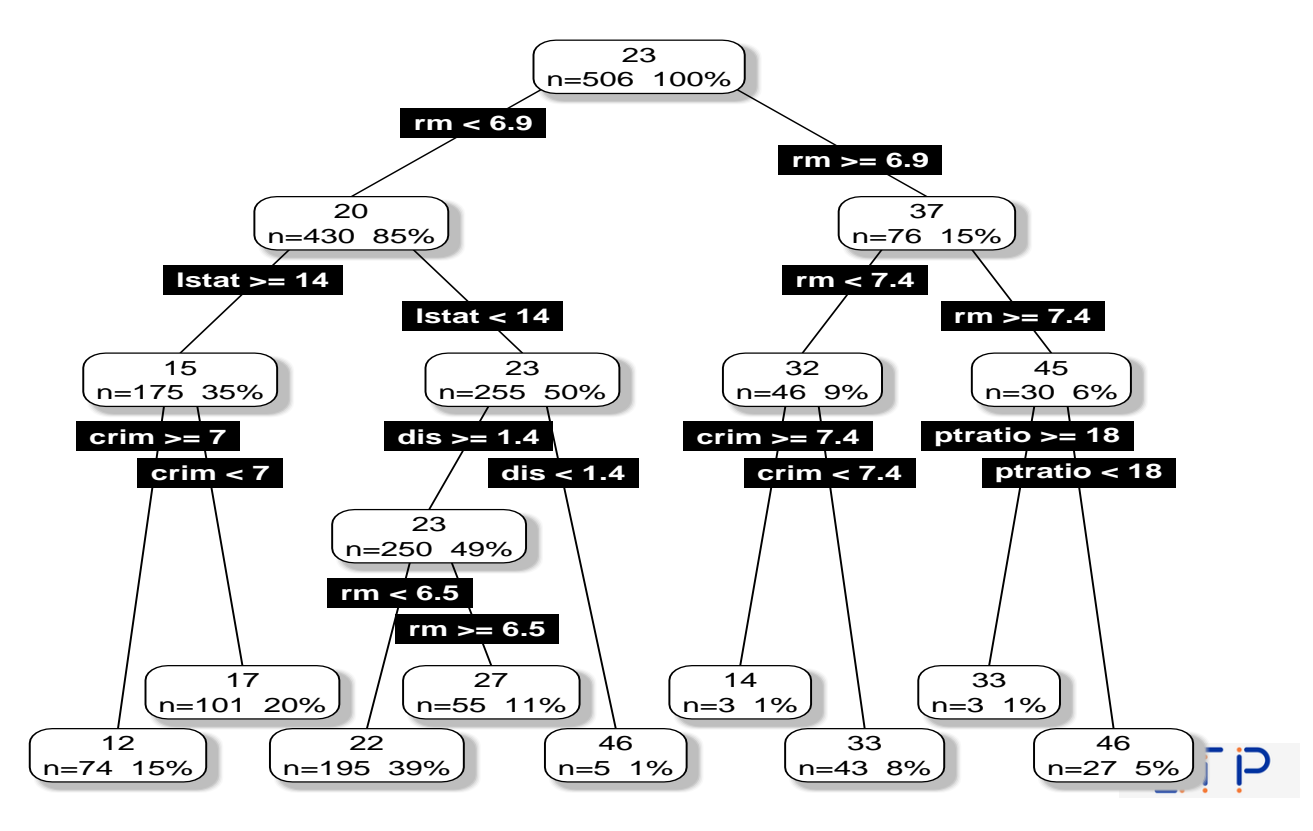

© L.Torgo (KNOYDA) **Predictive Analytics Predictive Analytics** Jul, 2019 74 / 119

#### Tree-based Models

- **Most tree-based models are binary trees with logical tests on each** node
- **Tests on numerical predictors take the form**  $x_i < \alpha$ **, with**  $\alpha \in \Re$
- Tests on nominal predictors take the form  $x_j \in \{v_1, \dots, v_m\}$
- Each path from the top (root) node till a leaf can be seen as a logical condition defining a region of the predictors space.
- **All observations "falling" on a leaf will get the same prediction** 
	- $\blacksquare$  the majority class of the training cases in that leaf for classification trees
	- $\blacksquare$  the average value of the target variable for regression trees
- The prediction for a new test case is easily obtained by following a path from the root till a leaf according to the case predictors values

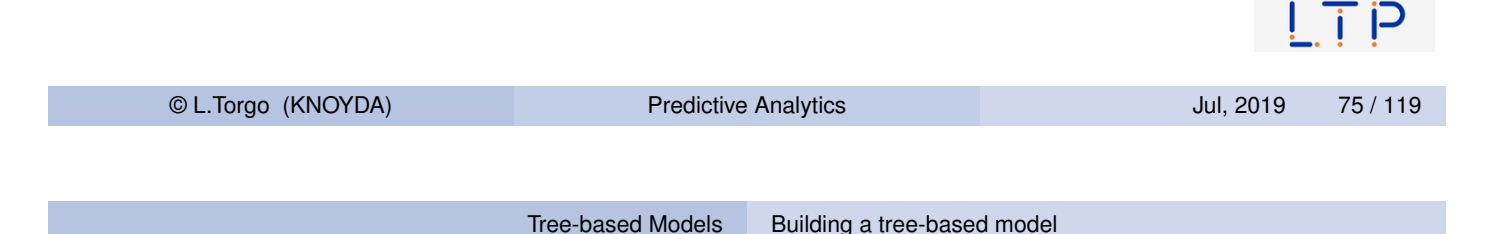

## The Recursive Partitioning Algorithm

1: **function** RECURSIVEPARTITIONING(*D*)

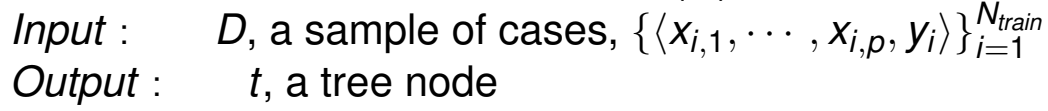

- <span id="page-37-0"></span>2: **if** <TERMINATION CRITERION> **then**
- 3: **Return** a leaf node with the majority class in *D*
- 4: **else**
- $5:$  **t**  $\leftarrow$  new tree node
- 6: *t*.*split* ← <FIND THE BEST PREDICTORS TEST>
- 7:  $t$ .*leftNode* ← RecursivePartitioning( $x \in D : x \models t$ .split)
- 8:  $t$ *rightNode* ← RecursivePartitioning( $x \in D : x \nvDash t$ *split*)
- 9: **Return** the node *t*
- 10: **end if**
- 11: **end function**

## The Recursive Partitioning Algorithm - an example

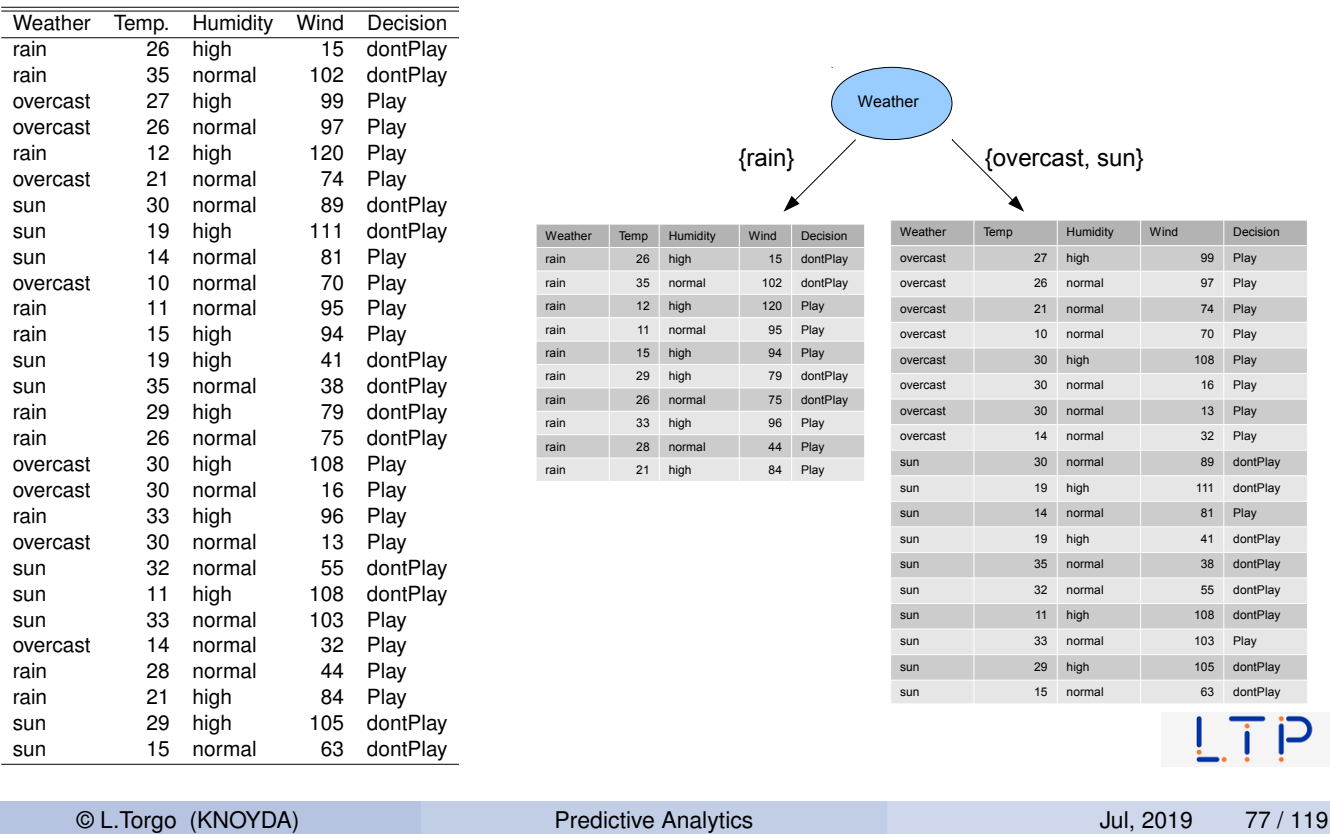

Tree-based Models Building a tree-based model

## The Recursive Partitioning Algorithm (cont.)

#### Key Issues of the RP Algorithm

- **Notable 10 When to stop growing the tree termination criterion**
- **Notai** Which value to put on the leaves
- $\blacksquare$  How to find the best split test

## The Recursive Partitioning Algorithm (cont.)

#### When to Stop?

Too large trees tend to overfit the training data and will perform badly on new data - a question of reliability of error estimates

#### Which value?

Should be the value that better represents the cases in the leaves

#### What are the good tests?

A test is good if it is able to split the cases of sample in such a way that they form partitions that are "purer" than the parent node

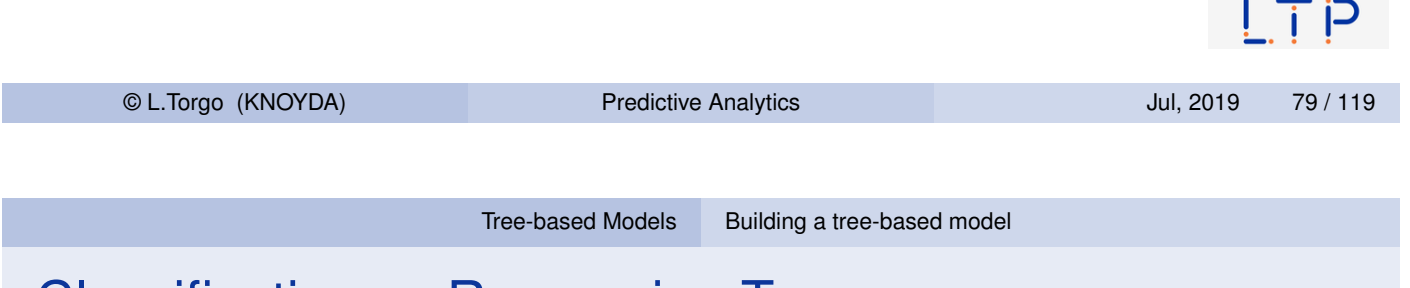

#### Classification vs Regression Trees

- They [are both](#page-35-0) [grown using](#page-37-0) the Recursive Partitioning algorithm
- The main difference lies on the used preference criterion
- $\blacksquare$  This criterion has impact on:
	- $\blacksquare$  The way the best test for each node is selected
	- $\blacksquare$  The way the tree avoids over fitting the training sample
- Classification trees typically use criteria related to error rate (e.g. the Gini index, the Gain ratio, entropy, etc.)
- Regression trees typically use the least squares error criterion

## Classification and Regression Trees in R

The package rpart

- **Package rpart implements most of the ideas of the system** CART that was described in the book "Classification and Regression Trees" by Breiman and colleagues
- **This system is able to obtain classification and regression trees.**
- For classification trees it uses the Gini score to grow the trees and it uses Cost-Complexity post-pruning to avoid over fitting
- For regression trees it uses the least squares error criterion and it uses Error-Complexity post-pruning to avoid over fitting
- $\blacksquare$  On package DMwR2 you may find function rpartXse() that grows and prunes a tree in a way similar to CART using the above infra-structure

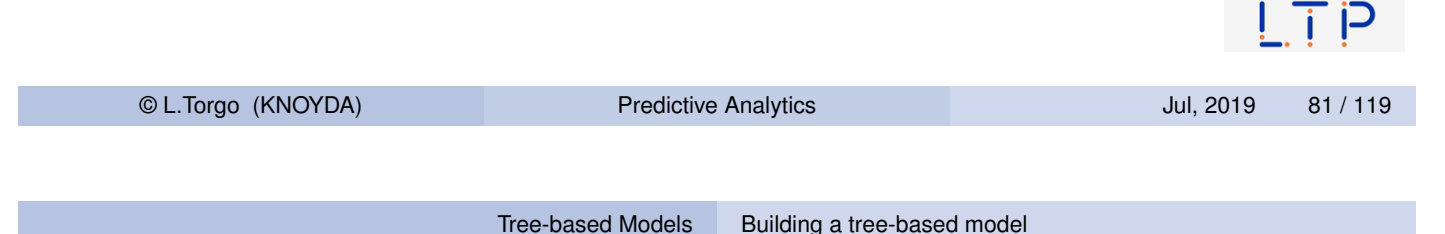

## Illustration using a classification task - *Glass*

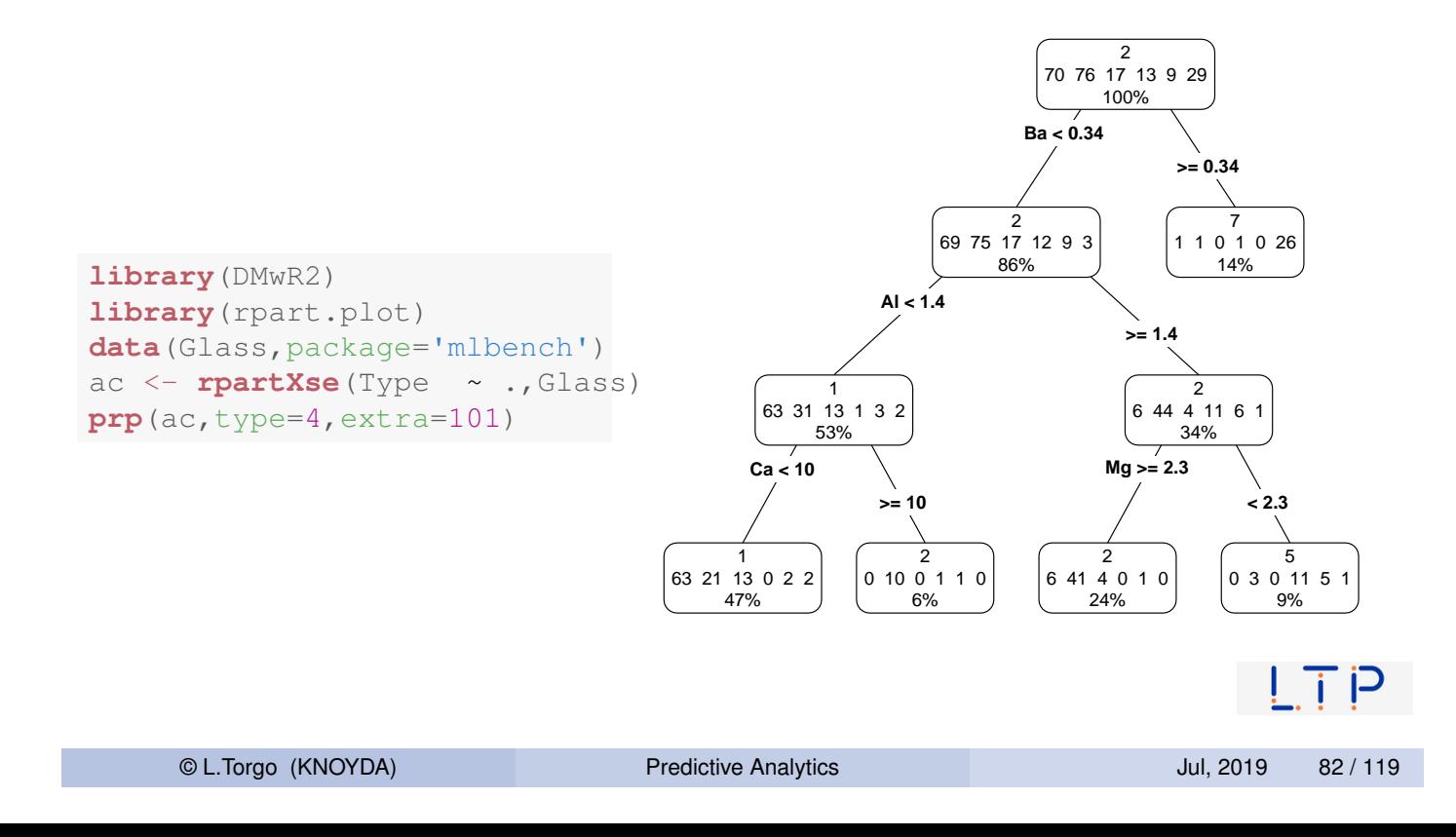

#### How to use the trees for Predicting?

```
tr < - Glass[1:200,]
ts <- Glass[201:214,]
ac <- rpartXse(Type ~ .,tr)
predict (ac, ts)
## 1 2 3 5 6 7
## 201 0 0.0000000 0.0000000 0.09090909 0 0.9090909
## 202 0 0.3636364 0.6363636 0.00000000 0 0.0000000
## 203 0 0.0000000 0.0000000 0.09090909 0 0.9090909
## 204 0 0.0000000 0.0000000 0.09090909 0 0.9090909
## 205 0 0.0000000 0.0000000 0.09090909 0 0.9090909
## 206 0 0.0000000 0.0000000 0.09090909 0 0.9090909
## 207 0 0.0000000 0.0000000 0.09090909 0 0.9090909
## 208 0 0.0000000 0.0000000 0.09090909 0 0.9090909
## 209 0 0.0000000 0.0000000 0.09090909 0 0.9090909
## 210 0 0.0000000 0.0000000 0.09090909 0 0.9090909
## 211 0 0.0000000 0.0000000 0.09090909 0 0.9090909
## 212 0 0.0000000 0.0000000 0.09090909 0 0.9090909
## 213 0 0.0000000 0.0000000 0.09090909 0 0.9090909
## 214 0 0.0000000 0.0000000 0.09090909 0 0.9090909
                                                               6 - 10 = 1© L.Torgo (KNOYDA) Predictive Analytics Jul, 2019 83 / 119
```
Tree-based Models Building a tree-based model

#### How to use the trees for Predicting? (cont.)

```
predict(ac,ts,type='class')
## 201 202 203 204 205 206 207 208 209 210 211 212 213 214
## 7 3 7 7 7 7 7 7 7 7 7 7 7 7
## Levels: 1 2 3 5 6 7
ps <- predict(ac,ts,type='class')
table(ps,ts$Type)
##
## ps 1 2 3 5 6 7
## 1 0 0 0 0 0 0
## 2 0 0 0 0 0 0
## 3 0 0 0 0 0 1
## 5 0 0 0 0 0 0
## 6 0 0 0 0 0 0
## 7 0 0 0 0 0 13
mc <- table(ps,ts$Type)
err <- 100*(1-sum(diag(mc))/sum(mc))
err
## [1] 7.142857
```
© L.Torgo (KNOYDA) Predictive Analytics Jul, 2019 84 / 119

 $\mathbf{L}$   $\mathbf{L}$ 

## Illustration using a regression task

Forecasting Normalized Losses

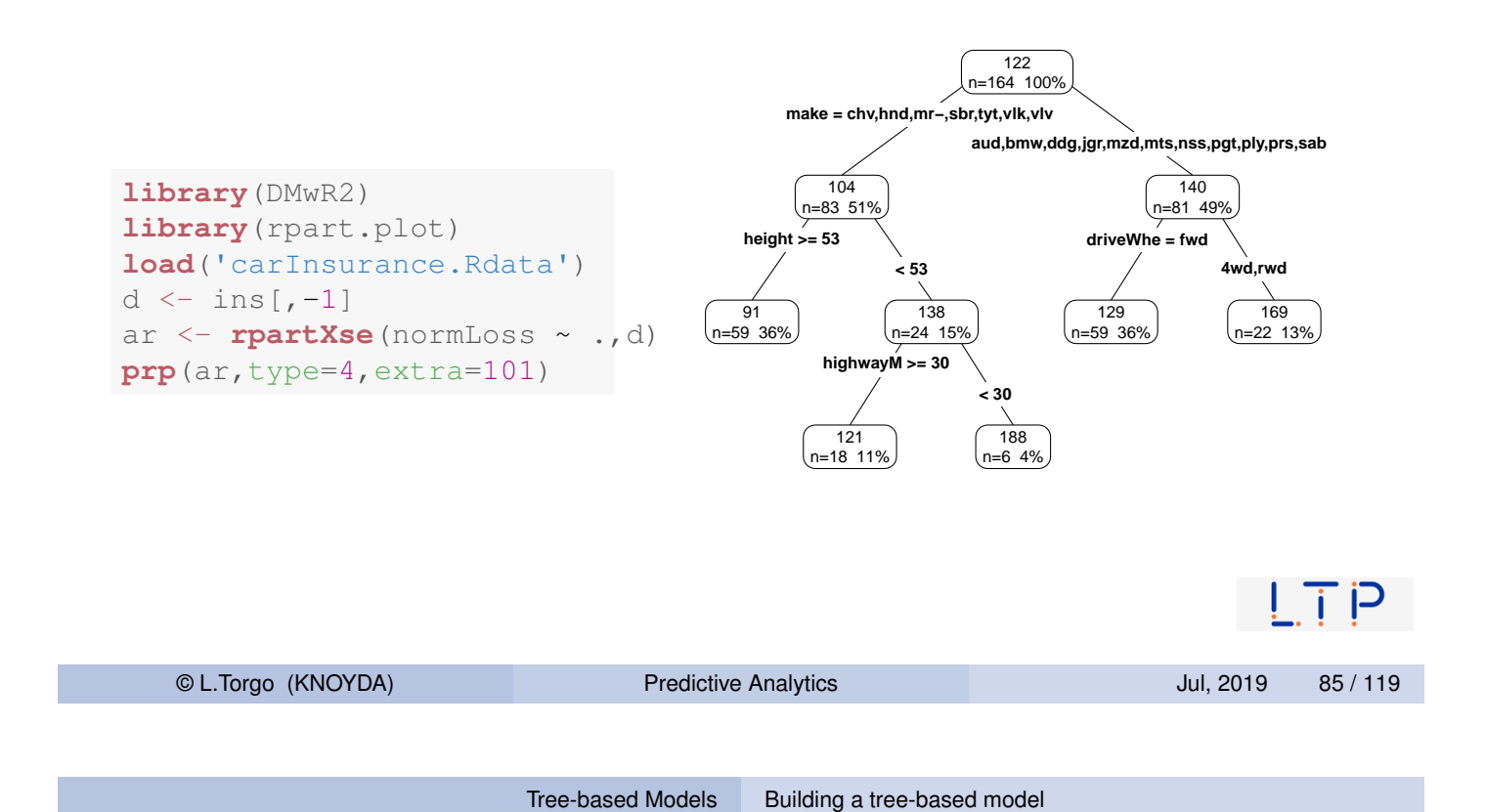

## How to use the trees for Predicting?

```
tr < -d[1:150,]ts <- d[151:205,]
arv <- rpartXse(normLoss ~ .,tr)
preds <- predict(arv,ts)
mae <- mean(abs(preds-ts$normLoss),na.rm=T)
mae
## [1] 57.37964
mape <- mean(abs(preds-ts$normLoss)/ts$normLoss,na.rm=T)
mape
## [1] 0.607296
```
#### Hands on Tree-based Models - the Wines data

File Wine. Rdata contains two data frames with data on green wine quality: (i) redWine and (ii) whiteWine. Each of these data sets contains a series of tests with green wines (red and white). For each of these tests the values of several physicochemical variables together with a quality score assigned by wine experts (column quality).

- <sup>1</sup> Build a regression tree for the white wines data set
- 2 Obtain a graph of the obtained regression tree
- **3** Apply the tree to the data used to obtain the model and calculate the mean squared error of the predictions
- **4** Split the data set in two parts: 70% of the tests and the remaining 30%. Using the larger part to obtain a regression tree and apply it to the other part. Calculate again the mean squared error. Compare with the previous scores and comment.

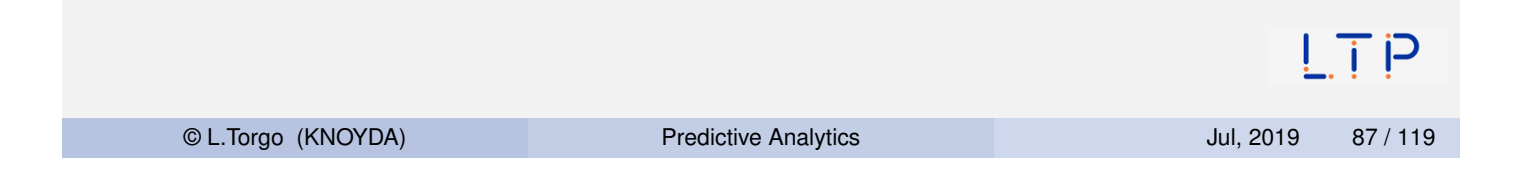

## Model Ensembles and Random Forests

#### Model Ensembles

#### What?

**Ensembles are collections of models that are used together to** address a certain prediction problem

#### Why? (Diettrich, 2002)

- For complex problems it is hard to find a model that "explains" all observed data.
- **E** Averaging over a set of models typically leads to significantly better results.

Dietterich, T. G. (2002). Ensemble Learning. In The Handbook of Brain Theory and Neural Networks, Second edition, (M.A. Arbib, Ed.), Cambridge, MA: The MIT Pressip 2002. 405-408.

© L.Torgo (KNOYDA) **Predictive Analytics** CL.Torgo (KNOYDA) 89 / 119

Model Ensembles and Random Forests Motivation

## The Bias-Variance Decomposition of Prediction Error

- <span id="page-44-0"></span> $\blacksquare$  [The prediction error](#page-44-0) of a model can be split in two main components: the bias and the variance components
- $\blacksquare$  The bias component is the part of the error that is due to the poor ability of the model to fit the seen data
- $\blacksquare$  The variance component has to do with the sensibility of the model to the given training data

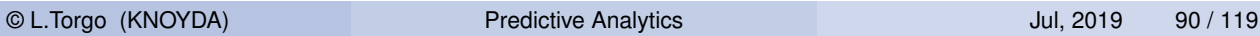

## The Bias-Variance Decomposition of Prediction Error

- Decreasing the bias by adjusting more to the training sample will most probably lead to a higher variance - the over-fitting phenomenon
- Decreasing the variance by being less sensitive to the given training data will most probably have as consequence a higher bias
- $\blacksquare$  In summary: there is a well-known bias-variance trade-off in learning a prediction model

Ensembles are able to reduce both components of the error

Their approach consist on applying the same algorithm to different samples of the data and use the resulting models in a voting schema to obtain predictions for new cases i P

```
© L.Torgo (KNOYDA) Predictive Analytics Jul, 2019 91 / 119
            Model Ensembles and Random Forests Random Forests
Random Forests (Breiman, 2001)
```
- <span id="page-45-0"></span>■ Random Forests put the ideas of sampling the cases and [sampling the](#page-44-0) p[redi](#page-44-0)[ctor](#page-45-0)s, together in a single method
	- $\blacksquare$  Random Forests combine the ideas of bagging together with the idea of random selection of predictors
- Random Forests consist of sets of tree-based models where each tree is obtained from a bootstrap sample of the original data and uses some form of random selection of variables during tree growth

Breiman, L. (2001): "Random Forests". Machine Learning 45 (1): 5—32.

#### Random Forests - the algorithm

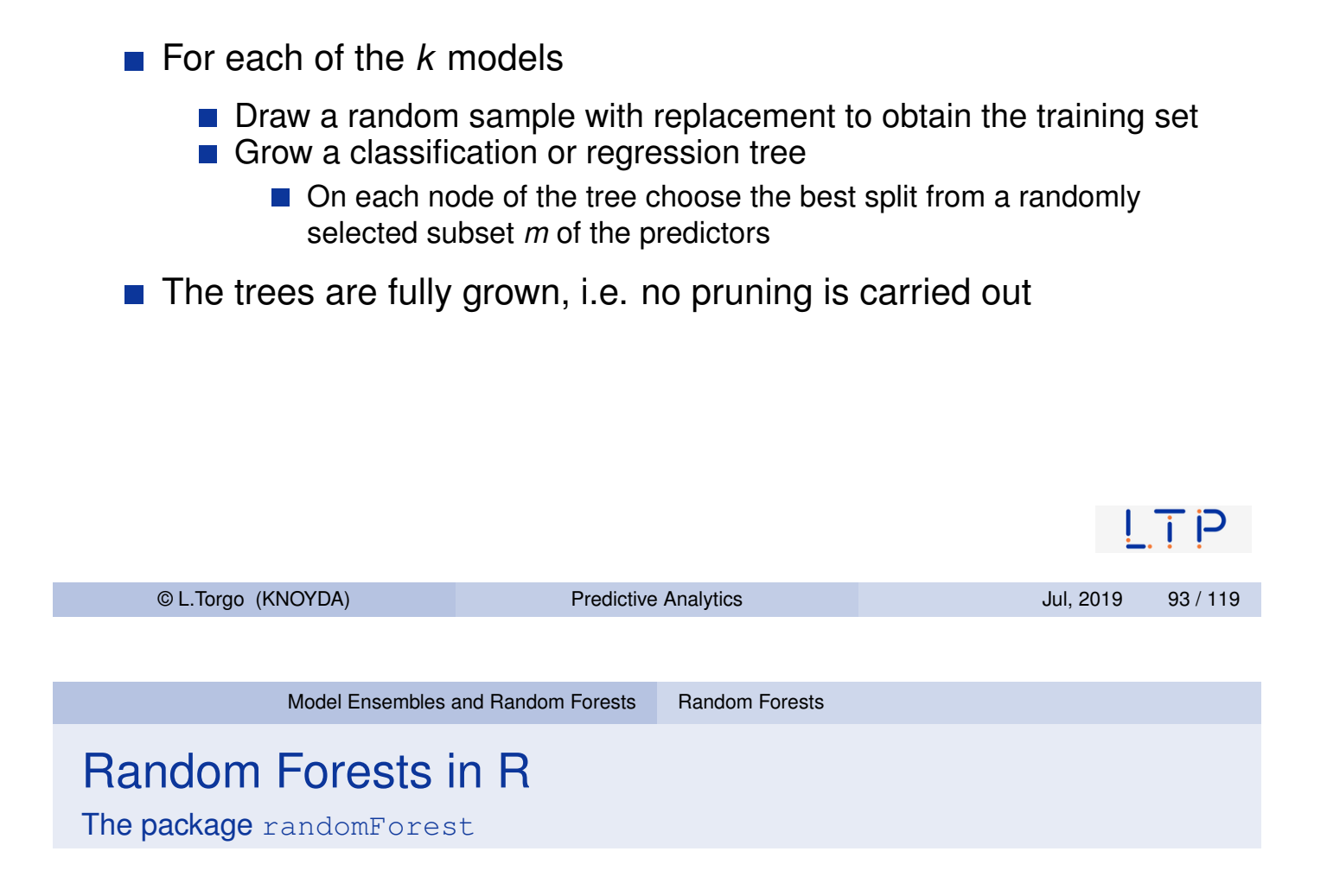

```
library(randomForest)
data(Boston,package="MASS")
samp <- sample(1:nrow(Boston),354)
tr <- Boston[samp,]
ts <- Boston[-samp,]
m <- randomForest(medv ~ ., tr)
ps <- predict(m,ts)
mean(abs(ts$medv-ps))
```
## [1] 2.190258

#### A classification example

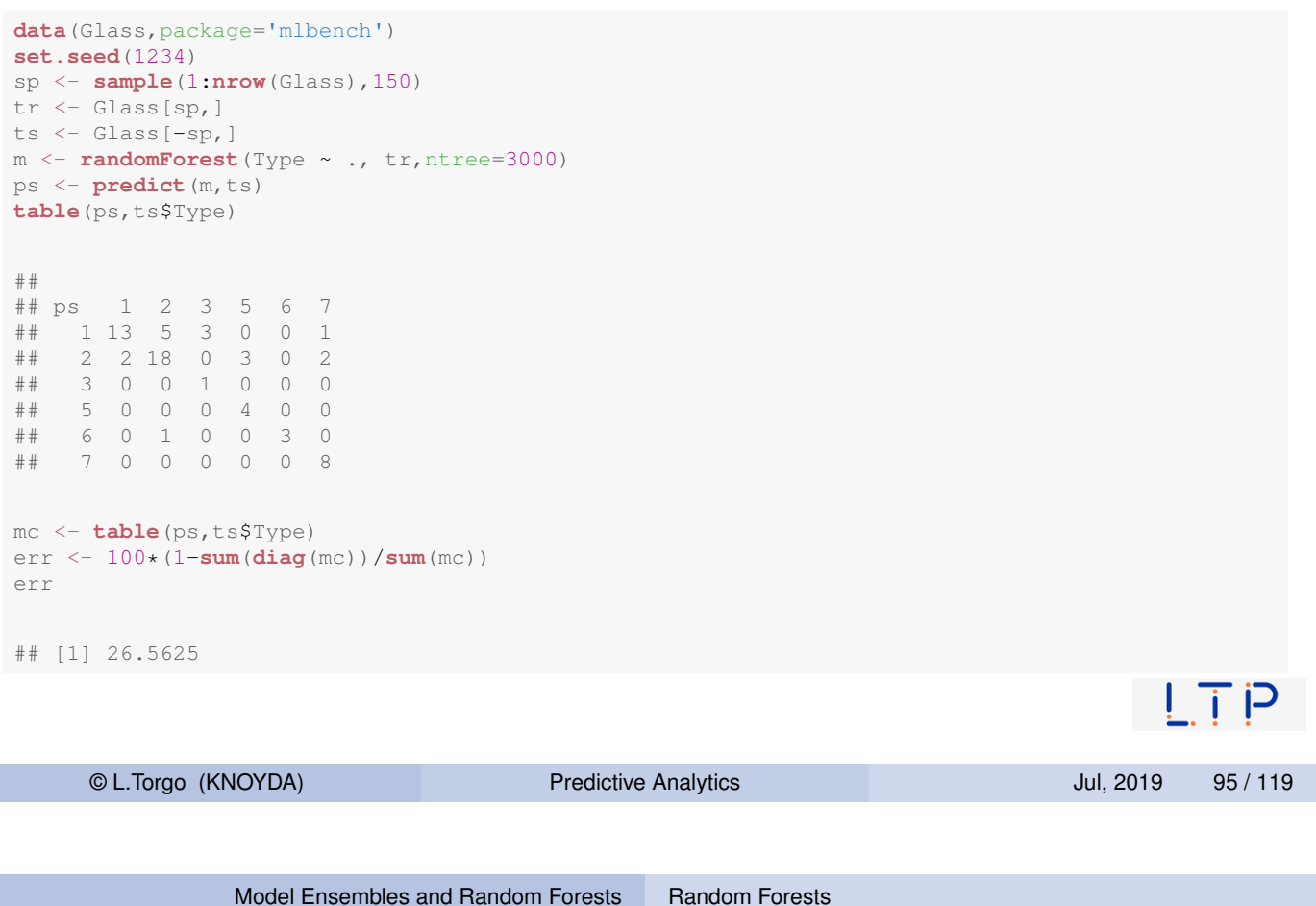

#### Other Uses of Random Forests Variable Importance

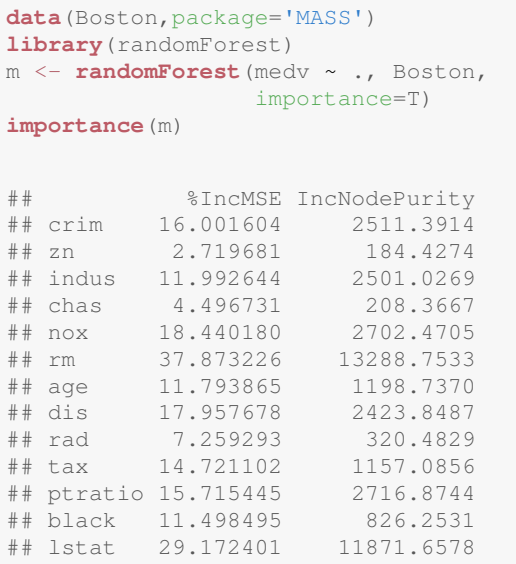

**varImpPlot**(m,main="Feature Relevance Scores")

Feature Relevance Scores

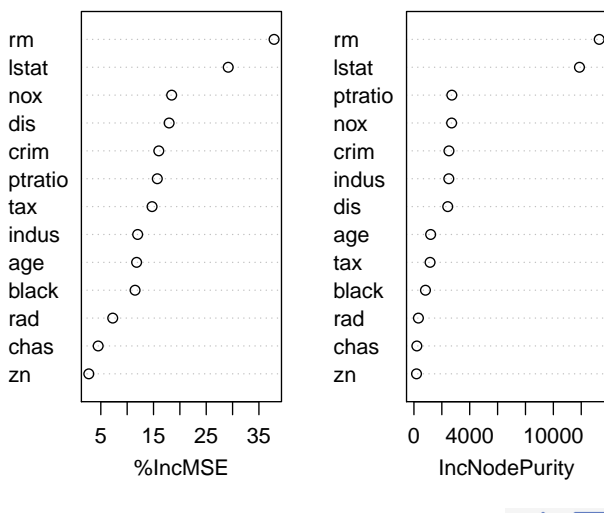

#### Hands on Linear Regression and Random Forests the Algae data set

Load in the data set algae from package **DMwR2** and answer the following questions:

- 1 How would you obtain a random forest to forecast the value of alga *a4*
- 2 Repeat the previous exercise but now using a linear regression model. Try to simplify the model using the step() function.
- <sup>3</sup> Obtain the predictions of the two previous models for the data used to obtain them. Draw a scatterplot comparing these predictions
- 4 The data frame named test.algae contains a test set with some extra 140 water samples for which we want predictions. Use the previous two models to obtain predictions for  $a4$  on these new samples. Check what happened to the test cases with NA's. Fill-in i P the NA's on the test set and repeat the experiment.

© L.Torgo (KNOYDA) **Predictive Analytics** CL.Torgo (KNOYDA) 97 / 119

# <span id="page-48-0"></span>H[andling](#page-48-0) Imbalanced Distributions

*work by Paula Branco, Luis Torgo and Rita Ribeiro*

## The Problem of Imbalanced Domains

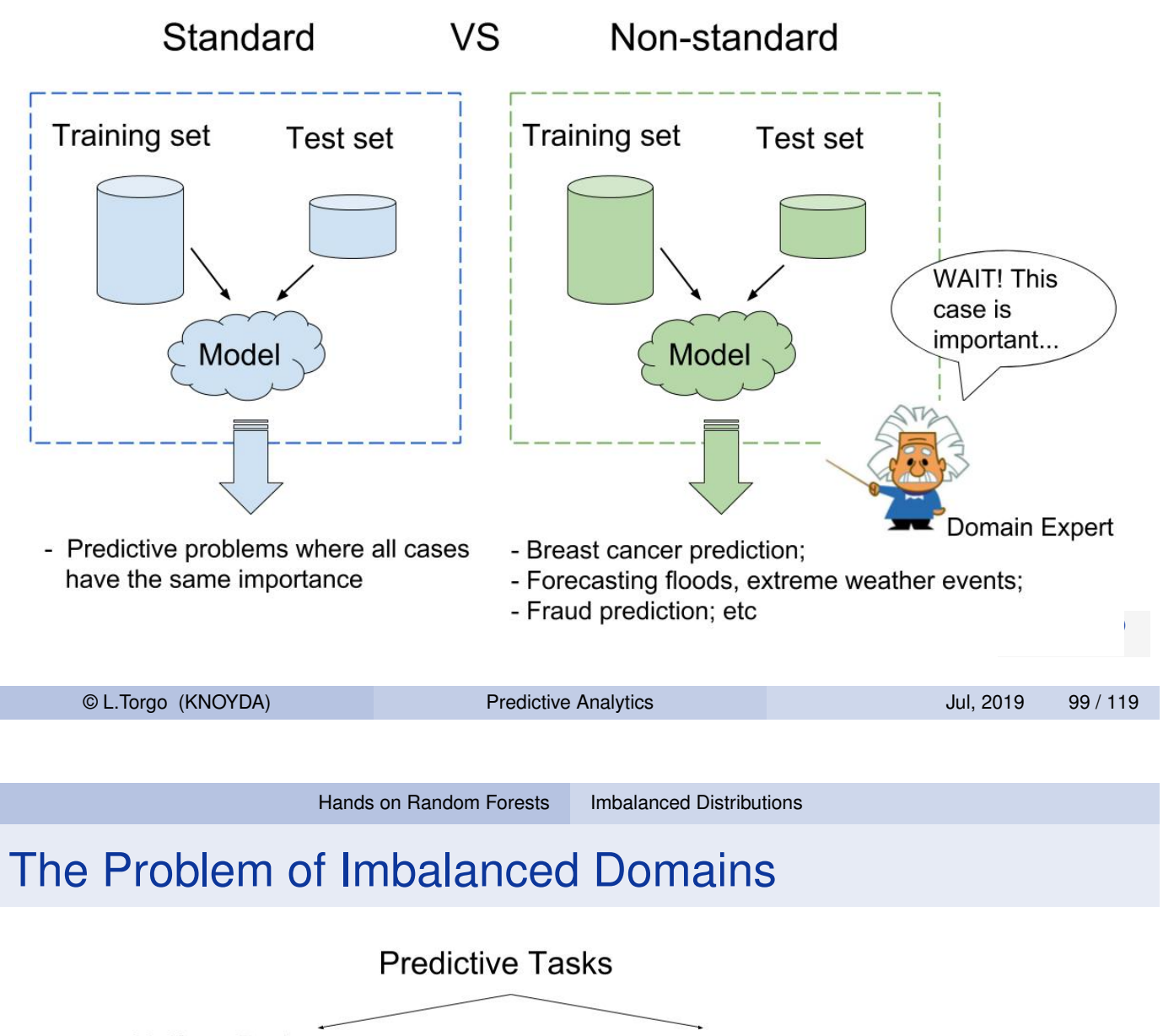

<span id="page-49-0"></span>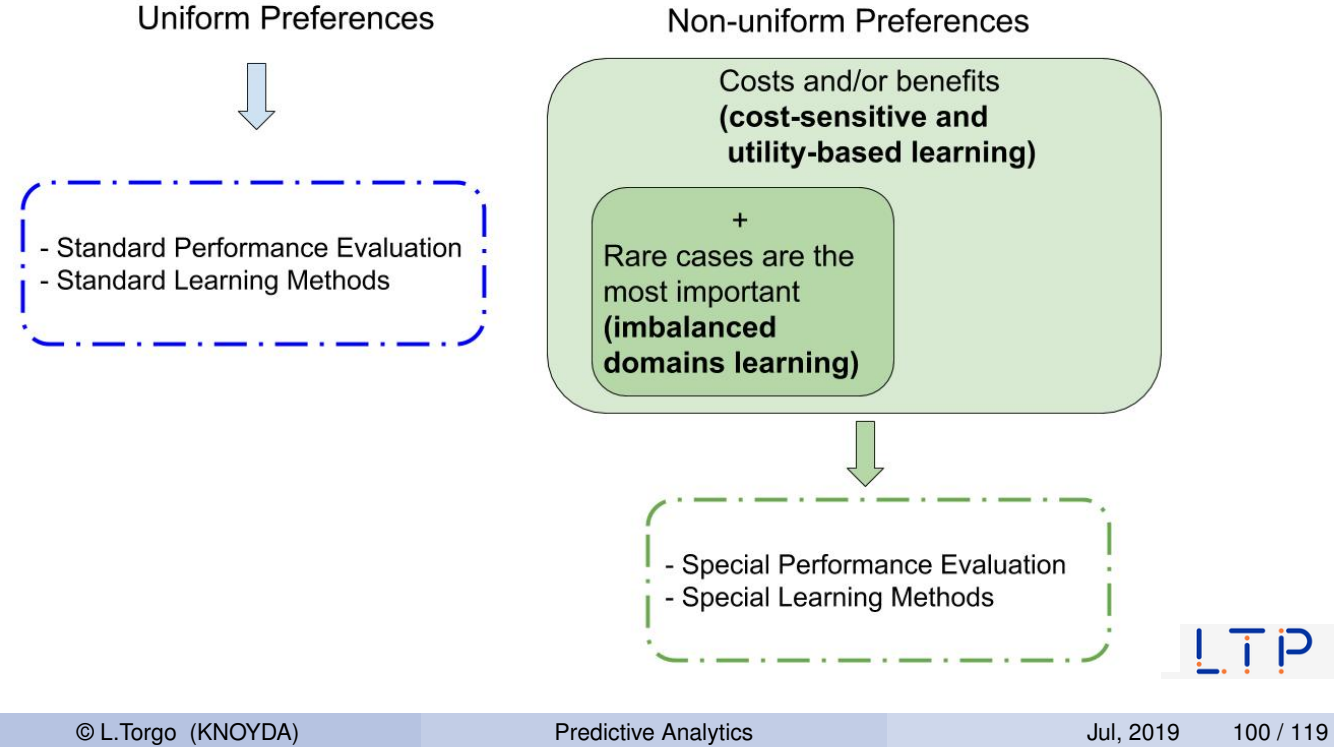

## Utility-based Learning

- $\blacksquare$  Predictive tasks
- Goal: obtain a good approximation *h* of an unknown function  $Y = f(X_1, X_2, \dots, X_p)$
- Use a training set  $D = {\{\langle {\bf{x}}_i, y_i \rangle\}}_{i=1}^n$

Utility-based Learning Problem 1 the user assigns a non-uniform importance to the predictive performance of the model *h* across the target variable domain Imbalanced Domains Problem **1** the user assigns a non-uniform importance to the predictive performance of the model *h* across the target variable domain;  $\lvert$  |important cases|  $<<$  |normal cases| ק <u>ז</u> ו © L.Torgo (KNOYDA) Predictive Analytics Jul, 2019 101 / 119 Hands on Random Forests Imbalanced Distributions

## What is a non-uniform importance?

- **If [we have the](#page-48-0) [full inform](#page-49-0)ation** available:
	- cost/utility matrix (classification)
	- utility surfaces (regression)

#### **If we only have partial or informal information:**

- a relevance function
- $\blacksquare$  estimate information from data distribution

## Utility Matrices and Surfaces

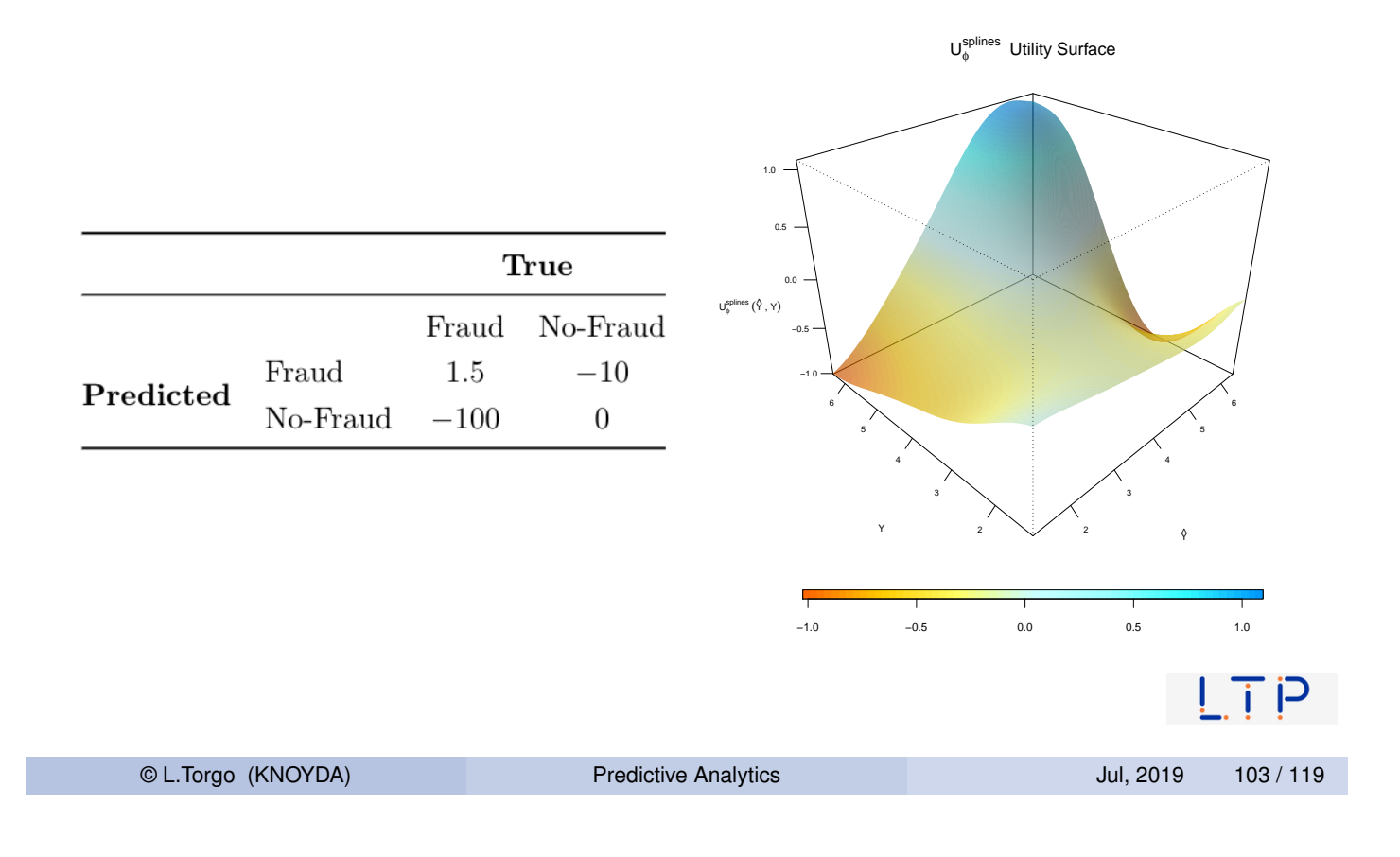

Hands on Random Forests Imbalanced Distributions

## Relevance Function and Information Estimated from Data

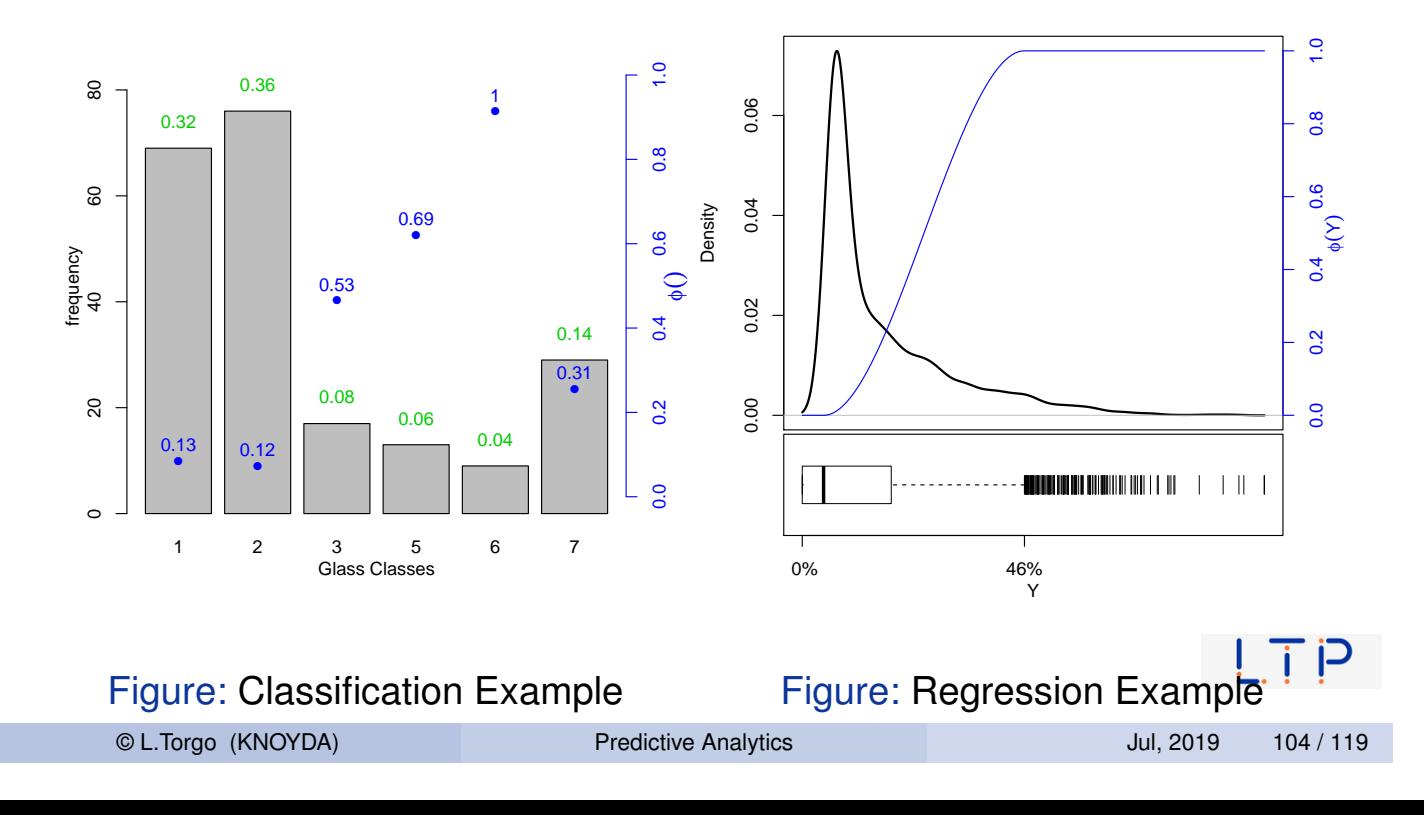

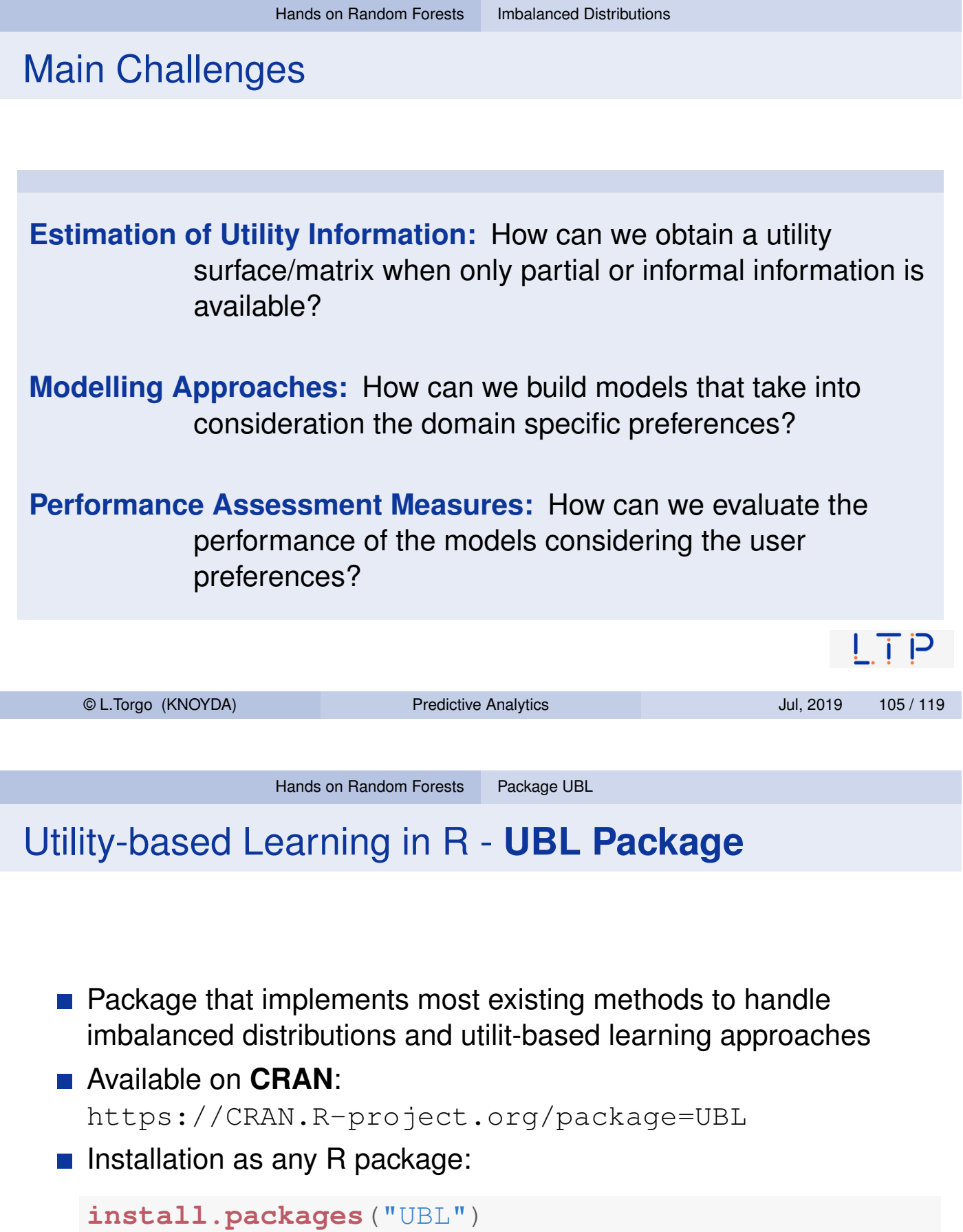

<span id="page-52-0"></span>**[Development versions availab](https://CRAN.R-project.org/package=UBL)le on github:** https://github.com/paobranco/UBL

 $\mathsf{I}$  i p

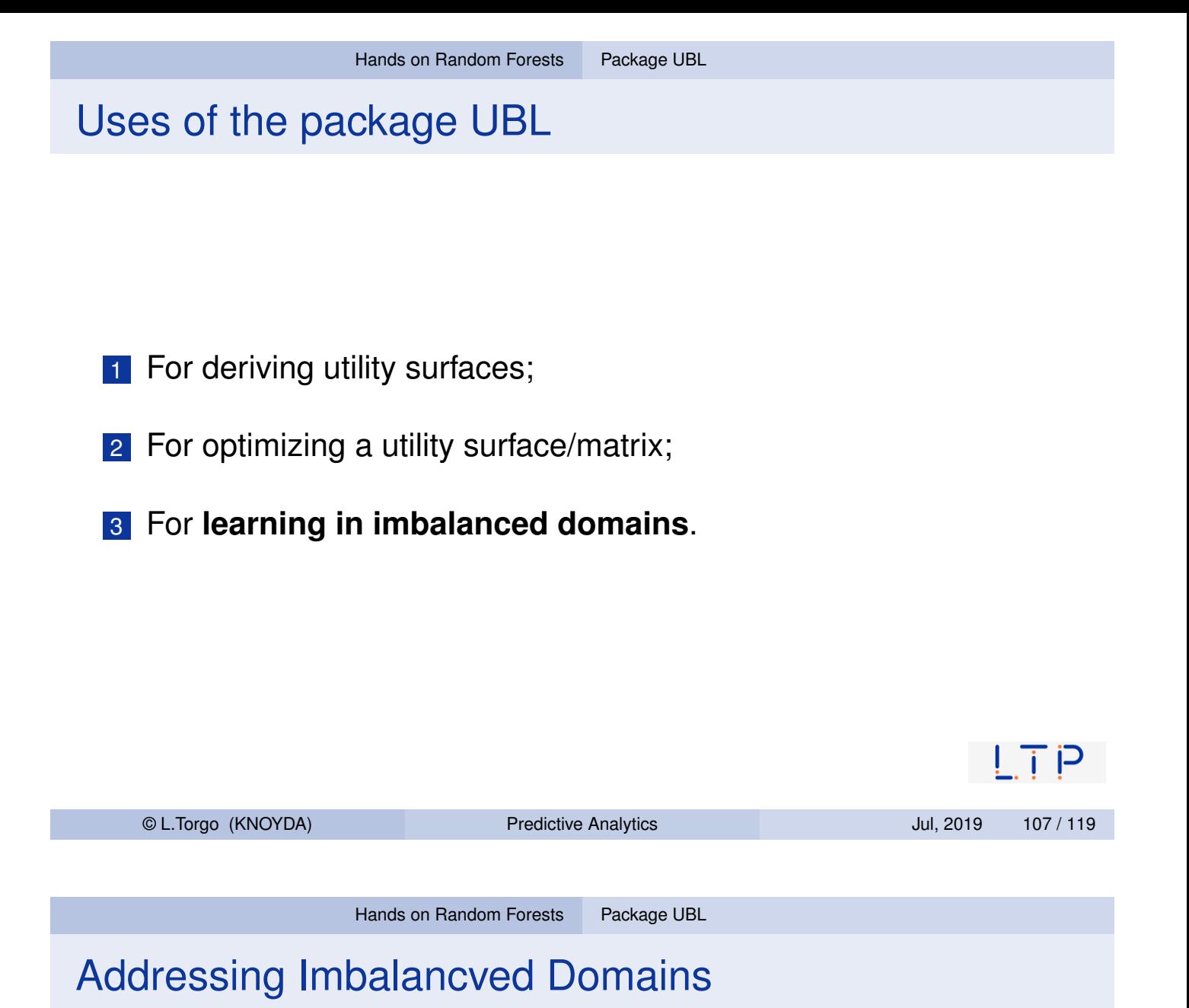

Two main approac[hes:](#page-52-0)

- **1** Changing the learning algorithms to cope with the imbalance
- 2 **Changing the original data distribution to facilitate the task of the algorithms** - known as resampling approaches

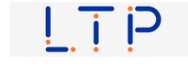

#### Addressing Imbalanced Domains Problems with UBL **Classification**

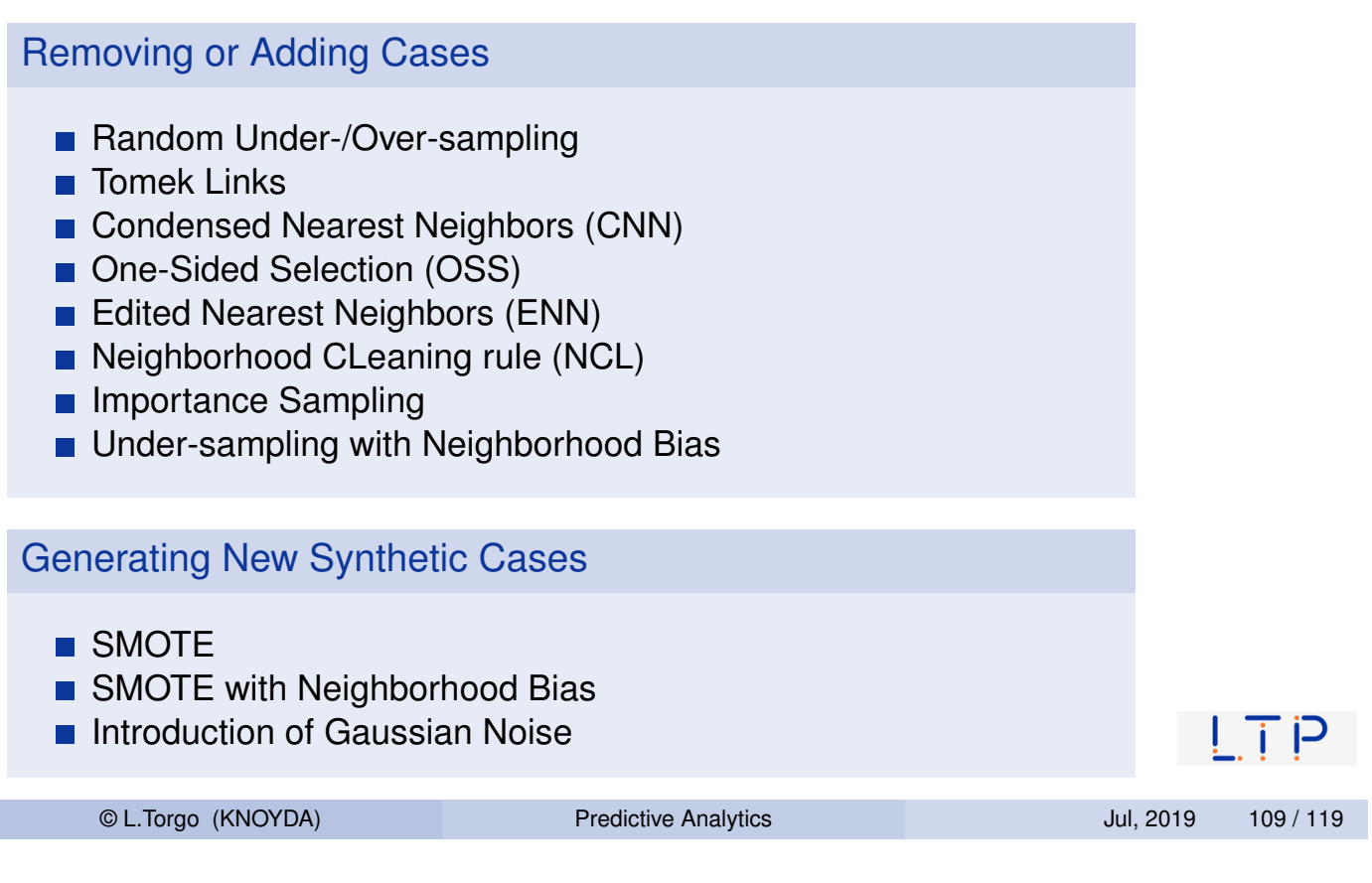

Hands on Random Forests Package UBL

#### Addressing Imbalanced Domains Problems with UBL **Regression**

#### Removing or Adding Cases

- **R[andom Unde](#page-48-0)[r-samp](#page-52-0)ling**
- **Random Over-sampling**
- **Importance Sampling**
- **Under-sampling with neighborhood Bias**

#### Generating New Synthetic Cases

- SMOTER
- **SMOTER with Neighborhood Bias**
- **Introduction of Gaussian Noise**
- **SMOGN**

#### A simple (classification) example

**library**(UBL) # Loading our infra-structure **library**(e1071) # package containing the svm we will use **data**(ImbC) # The synthetic data set we are going to use **summary**(ImbC) # Summary of the ImbC data ## X1 X2 Class ## Min. :-13.5843 cat :300 normal:859 ## 1st Qu.: -2.6930 dog :400 rare1 : 10 ## Median : -0.1592 fish:300 rare2 :131 ## Mean : -0.1064 ## 3rd Qu.: 2.4633 ## Max. : 12.7836 **table**(ImbC\$Class) ## ## normal rare1 rare2 ## 859 10 131  $\mathsf{I}$  i p © L.Torgo (KNOYDA) Predictive Analytics Jul, 2019 111 / 119

Hands on Random Forests Package UBL

#### Obtaining a model with the original data

```
set.seed(123)
samp <- sample(1:nrow(ImbC), nrow(ImbC)*0.7)
train <- ImbC[samp,]
test \leq ImbC [-samp,]
model <- svm(Class~., train)
preds <- predict(model,test)
table(preds, test$Class) # confusion matrix
##
## preds normal rare1 rare2
## normal 258 5 37
## rare1 0 0 0
## rare2 0 0 0
```
The model completely ignored the rare (and more important) classes!

#### Changing the distribution of the original data

```
# not using the default distance (Eucledian) because of the nominal feature
newtrain <- SmoteClassif(Class~., train, C.perc="balance", dist="HEOM")
## Warning: SmoteClassif :: Nr of examples is less or equal to k.
\# Using k = 4 in the nearest neighbours computation in this bump.
# generate a new model with the changed data
newmodel <- svm(Class~., newtrain)
preds <- predict (newmodel, test)
table(preds, test$Class)
##
## preds normal rare1 rare2
## normal 109 0 4
## rare1 10 5 0
## rare2 139 0 33
                                                            I i P
    © L.Torgo (KNOYDA) Predictive Analytics Jul, 2019 113 / 119
```
Hands on Random Forests Package UBL

#### Trying another method

```
newtrain2 <- RandOverClassif(Class~., train, C.perc="balance")
#generate a new model with the modified data set
newmodel2 <- svm(Class~., newtrain2)
preds <- predict(newmodel2, test)
table(preds, test$Class)
##
## preds normal rare1 rare2
## normal 133 1 4
## rare1 7 4 0
## rare2 118 0 33
```
 $\mathsf{I}$  i p

#### A simple (regression) example

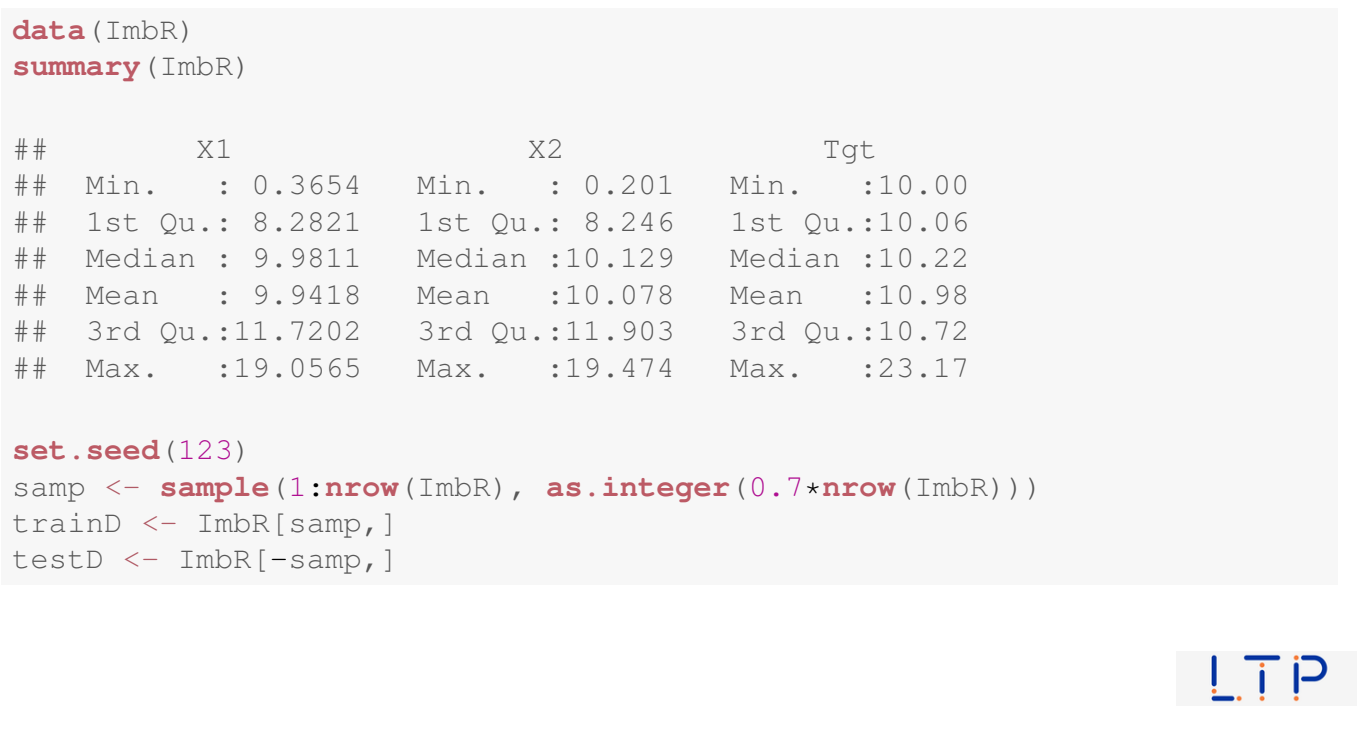

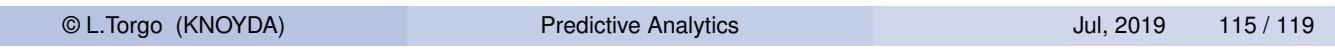

Hands on Random Forests Package UBL

#### Obtaining a random forest with the original data

**library**(randomForest) model <- **randomForest**(Tgt~., trainD) preds <- **predict**(model, testD)

 $\mathsf{I}$  ii  $\mathsf{P}$ 

## Changing the distribution of the original data

# using the Introduction of Gaussian Noise with the default parameters newTrain <- **GaussNoiseRegress**(Tgt~., trainD) newModel <-**randomForest**(Tgt~., newTrain) newPreds <- **predict**(newModel, testD)

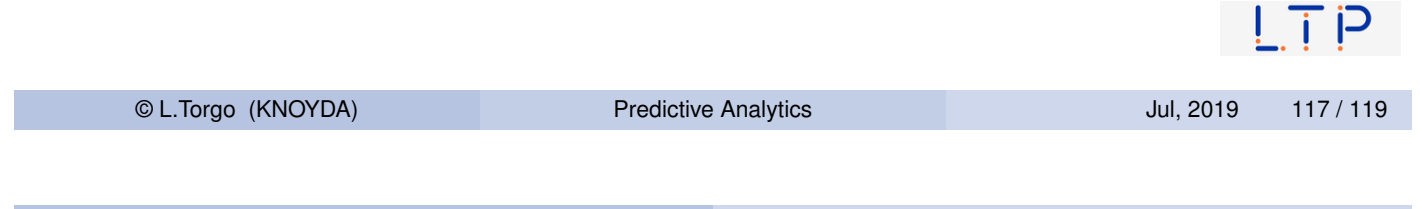

Hands on Random Forests Package UBL

#### Comparing the results

res <- **data.frame**(true=**rep**(testD\$Tgt,2),preds=**c**(preds,newPreds), model=**c**(**rep**("original",**nrow**(testD)),**rep**("resampled",**nrow**(testD)))) **library**(g[gplot2\)](#page-48-0) **ggplot**(res, **aes**(x=true,y=preds,color=model)) + **geom\_point**() + **geom\_abline**(slope=1,intercept=0)

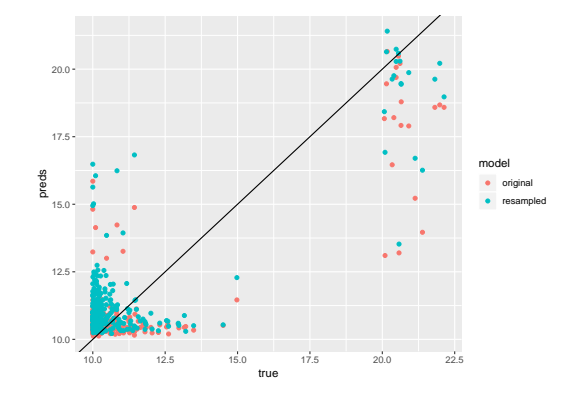

## Further Information on Imbalanced Domains

- P. Branco, L. Torgo, R. Ribeiro (2016): *A Survey of Predictive Modeling on Imbalanced Domains*, **ACM Comput. Surv.**, (49), 2-31, 2016
- Check the vignette of package UBL for further examples

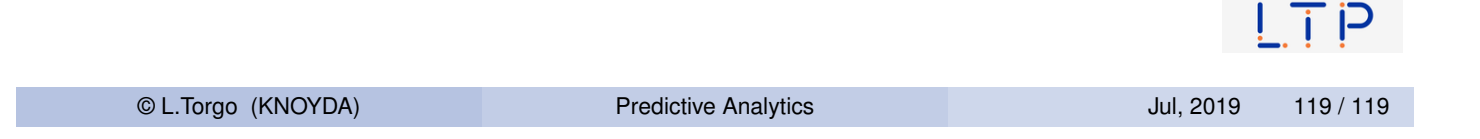